the code of version 5004 is more credible ,POST card self-test is more detailed

## User's guide of four-bit code POST card

This User's guide is fit for the common computer post card (the PI0050) and the note book computer post card (M04).

四位代码形电脑主板故障诊断卡使用说明

(There are editions in Chinese for you to choose)

#### 可选配中文说明书

● Not only diagnose the trouble of main board but also the trouble of the POST card, keep users from misunderstanding .

● More compatible with main board PIV, end the history that the POST card is unable to work as the main board update constantly.

● You can consult the code that has run; Press the switch once and the code pauses

● It do no harms to device while insert the card wrongly with a speaker on the card to remind you there is an error, SMD device that protect your hands.

● Test the speed of PCI and ISA bus of the computer, you will get the result as soon as you test it. It can help you not suffer losses when you buy the computer, and also help you sell the computer that has a fast bus speed at good price. .

#### **Catalogue**

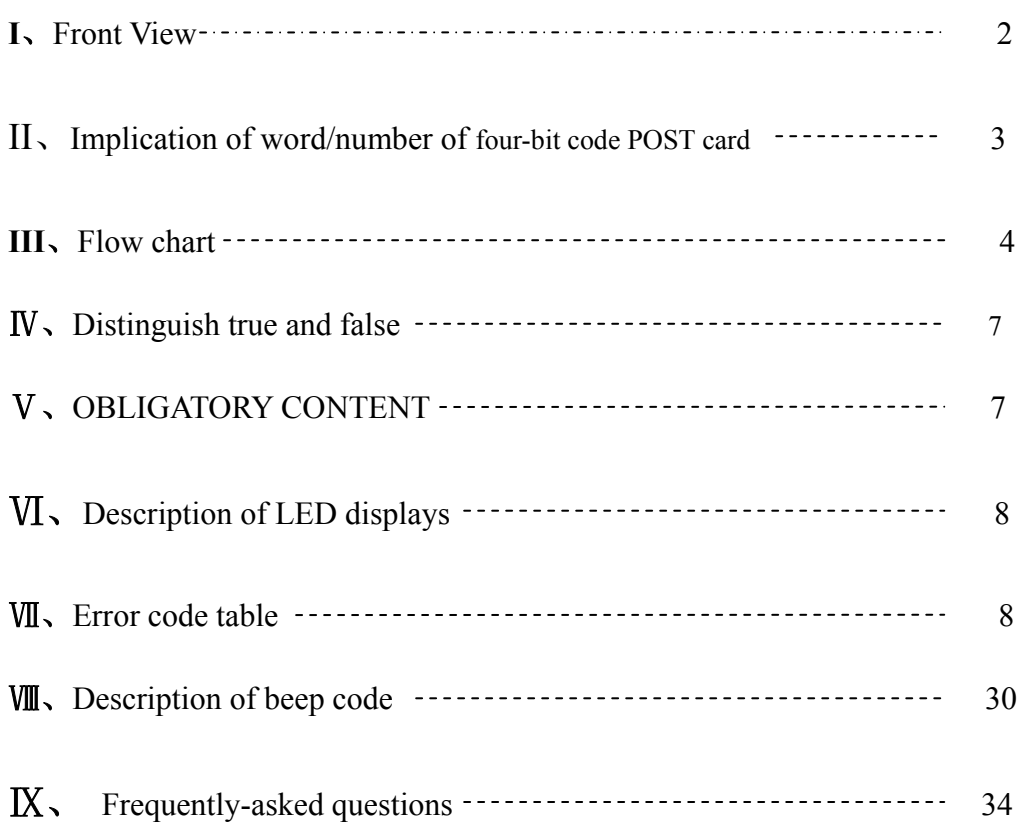

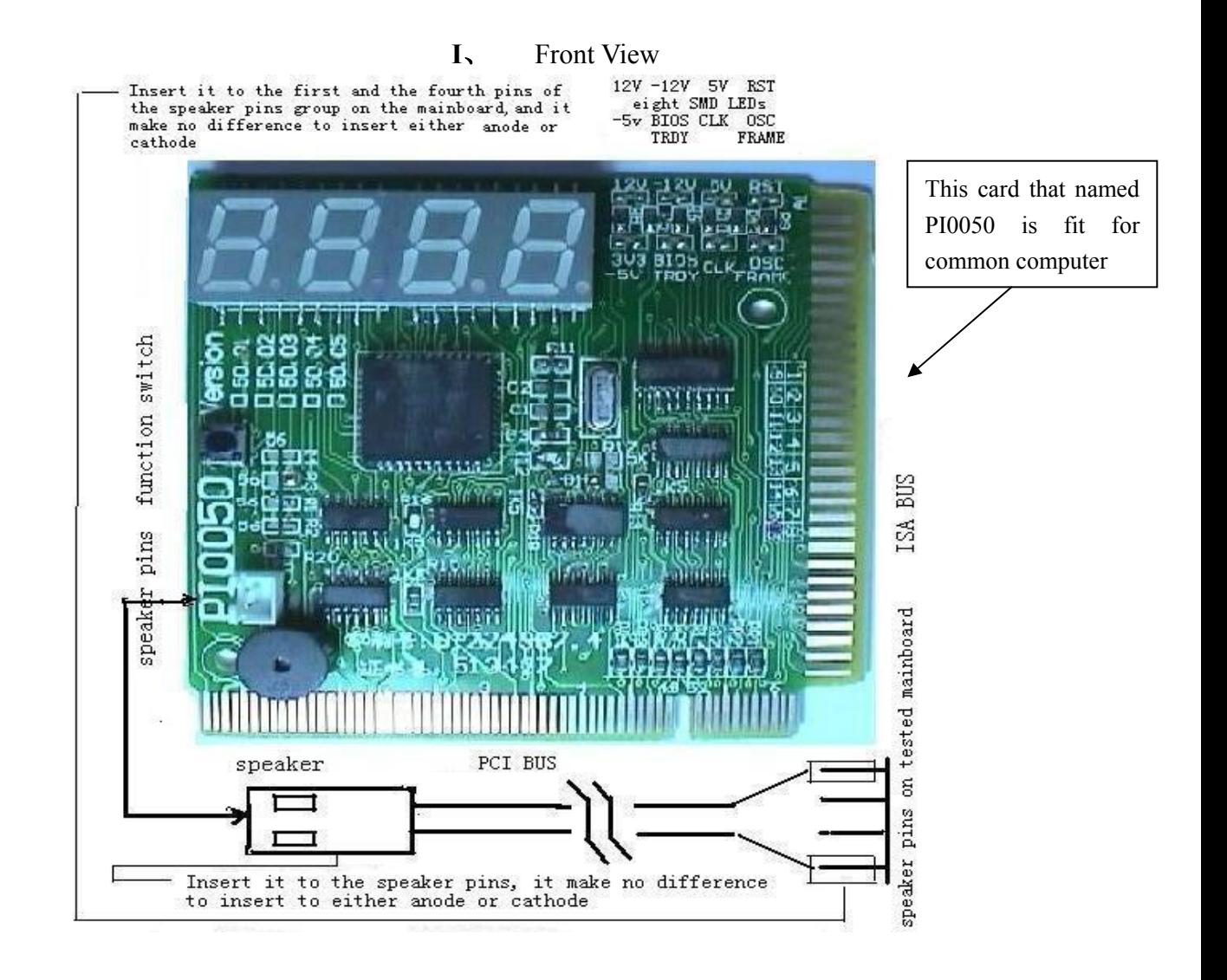

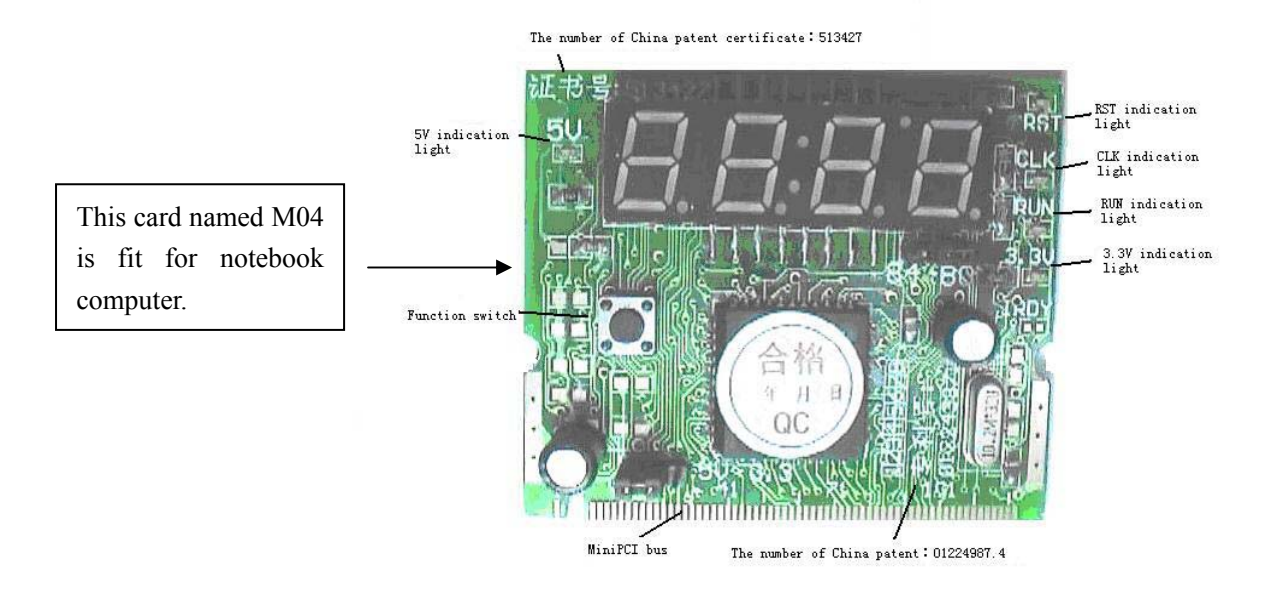

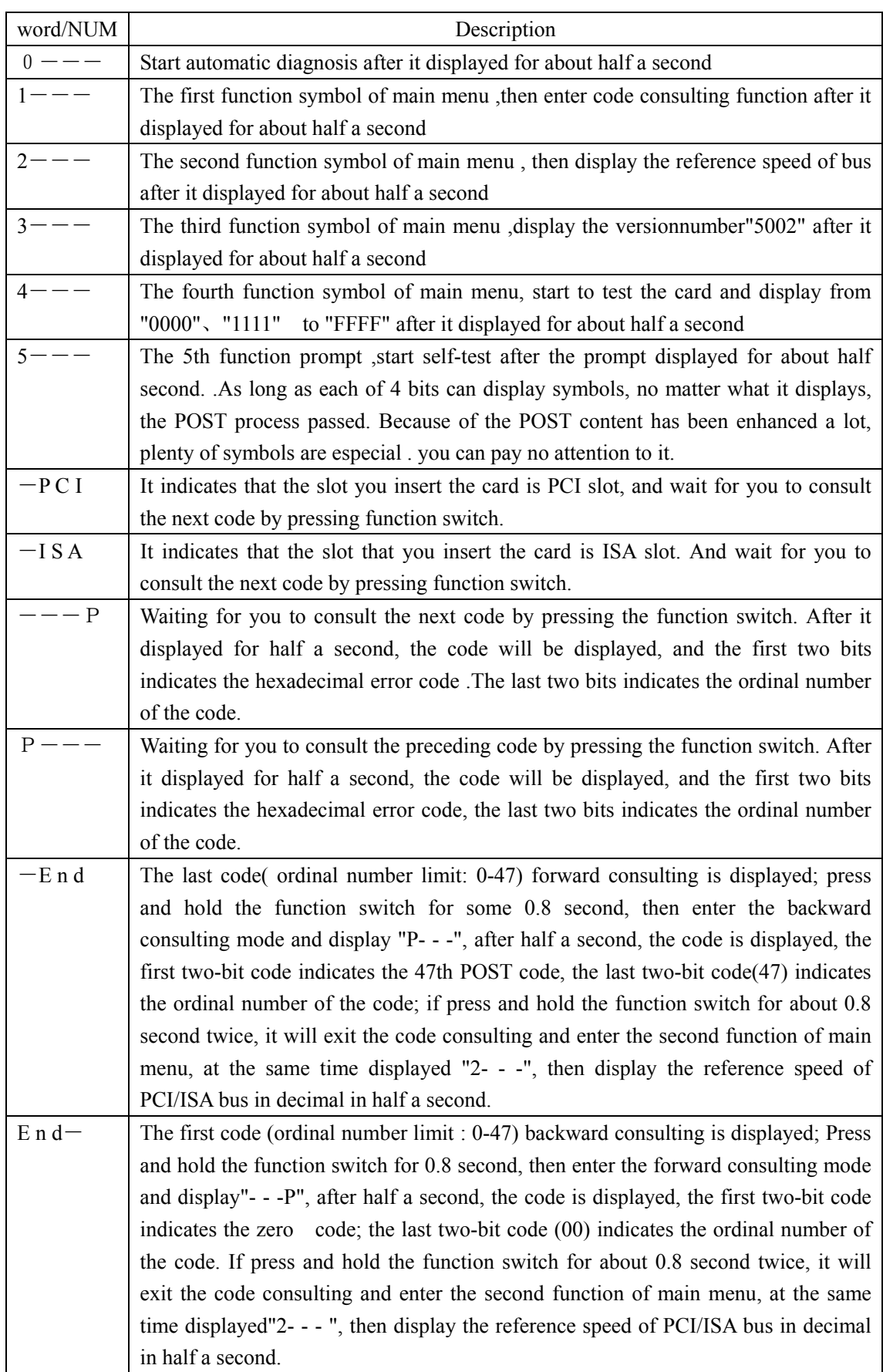

# II、Implication of word/number of four-bit code post card

### **III. Flow chart**

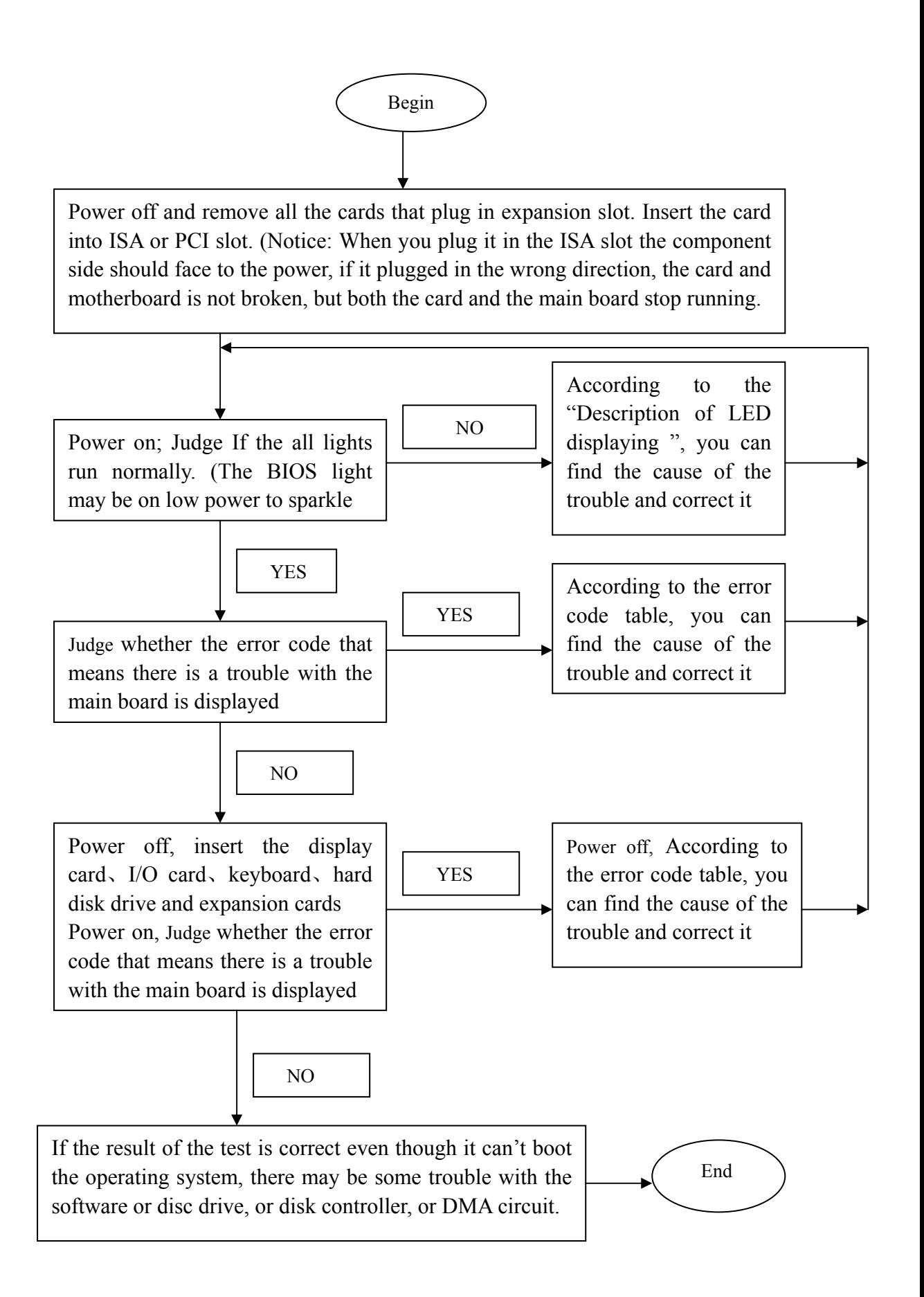

Illustration of four-bit code POST card (5004 version)

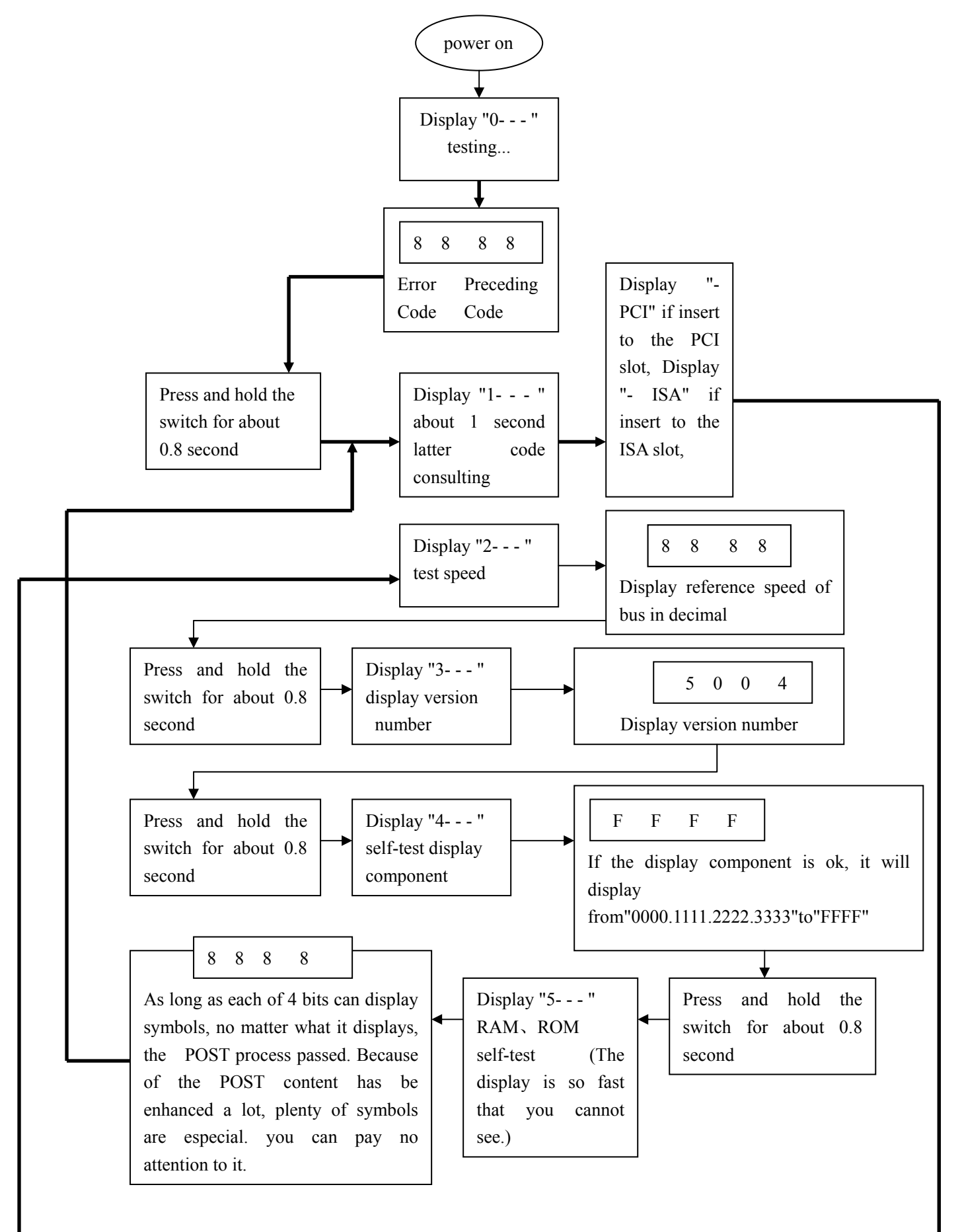

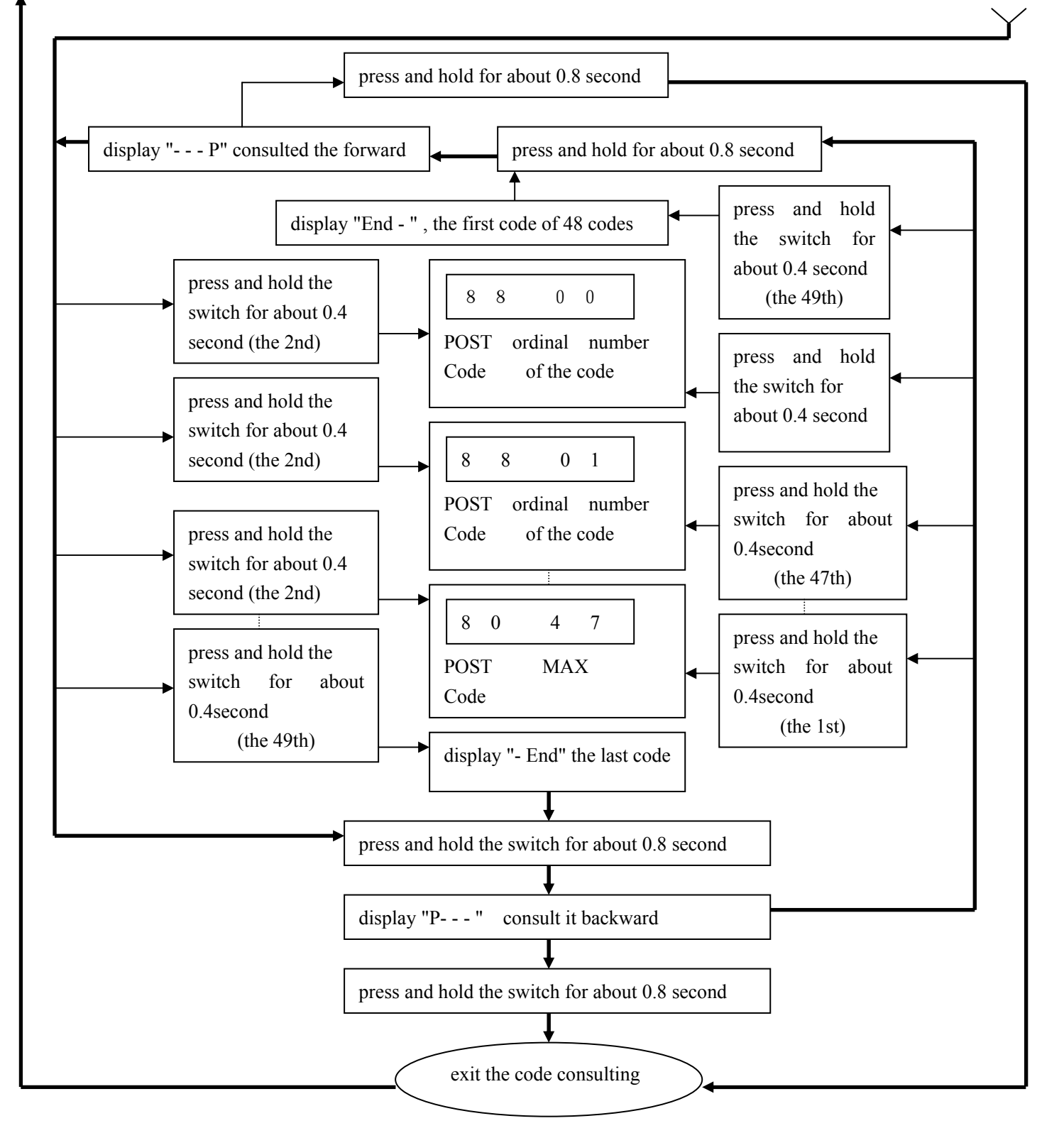

### code analysis clew

 The codes that can be consulted are last 0 to 47 codes that take relative longer time in the POST process, not all the code need to be consulted.(some main board output millions of codes or the same code appears many times), If the same code take different time to run in different running courses on the same main board , the POST card not always use it as code that can be consulted. The main board is of the good stability If the 47 codes that consulted in different running courses on the same main board are the same, and the last 47th code has passed the POST, but this situation is rare.

### Ⅳ、Distinguish true and false

Pi0050is more suitable than Pi0049for slap-up main board ,such as pill、PIV and so on. So you can distinguish them by their characteristics ,and also you can dial this number 086 139 2517 4332 or write to me by E-mail: $p678@163$ .net to get lastest distinguishing message.

> ●There are typefaces like "China Copyright 01224987.4"on the edge of PCB;

- ●There are typefaces like "China Copyright 513427"on PI0049、pi0050;
- ●On the back of the card , there is a telephone number written like "086 139 2517 4332;
- Known characteristic of spurious cards:
	- ●"中国专有号: 01223987.3"
	- ●"专有技术: 01224988.3"

**TRUE** 

FLASE -

●"专利号: 02125087.5"(It is the patent of biology organic compound)

●Be careful .The spurious cards always use badly or unsuitable materials,

it hasn't been tested by the professional equipment ,and has no simulation technique.

● At the same time ,there may be a few low card appears to used as PI0050 card.

### Ⅴ、OBLIGATORY CONTENT

- 1. The error code table is in the order of the code value that from small to big. The sequence that the code displays is decided by BIOS of the motherboard;
- 2. Four-bit code can be divided to two two-bit codes .The one is made of the thousands digit and the hundreds digit ;The other is made of the tens digit and units digit .According to the two two-bit codes, Not only you can know the posting for computer can not pass the units that the thousands digit and the hundreds digit point out, but also you can know that the post for computer can pass the units at last that the tens digit and the units digit point out;
- 3. Code haven't be defined is not included in the table;
- 4. For the different BIOS (such as AMI、Award、Phoenix ), a Code has different meanings. So make sure that which kind of BIOS you are testing. Or view the user's guide, or See it on the BIOS IC on the motherboard;
- 5. There is only some code displayed when you insert the card into the PCI slot on a few motherboards, but when it plugged into the ISA slot, all the code could be displayed. At present, it has be discovered that the code is displayed when you insert the card into the PCI slot of several computers which has registered trade mark, but not ISA. So You'd better try it on the other slot if the code is not displayed. In addition, on the different PCI slots of a board, some could display the code, for example, the code is displayed and goes from "00" to "FF" when you insert the card into the PCI slot, which is near to the CPU on motherboard DELL810, but if in the other slot, the code would stopped at the port "38";
- 6. The time that reset message output needed is not always in-phase, so sometimes the code is displayed when the card in the ISA, but it is stopped at the origination code when in the PCI.;
- 7. As there are more and more kinds motherboard, and the code of BIOS POST is

updated ceaselessly, so the meanings of error codes is just for reference;

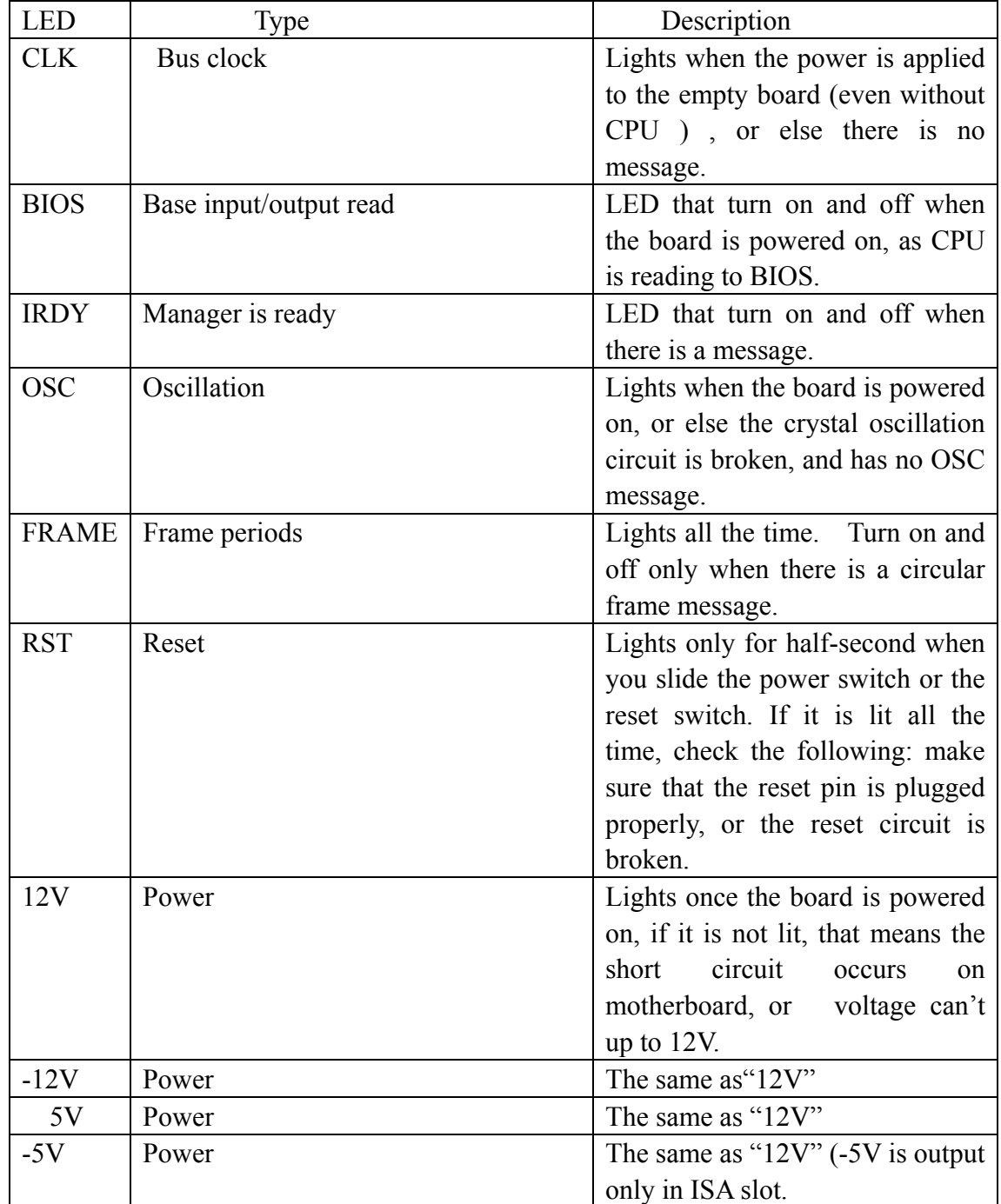

# Ⅵ、Description of LED displays

## Ⅶ、Error code table

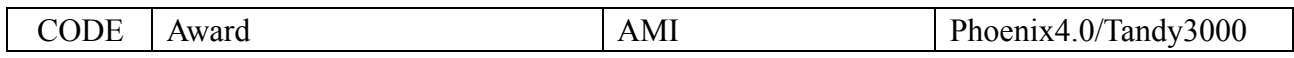

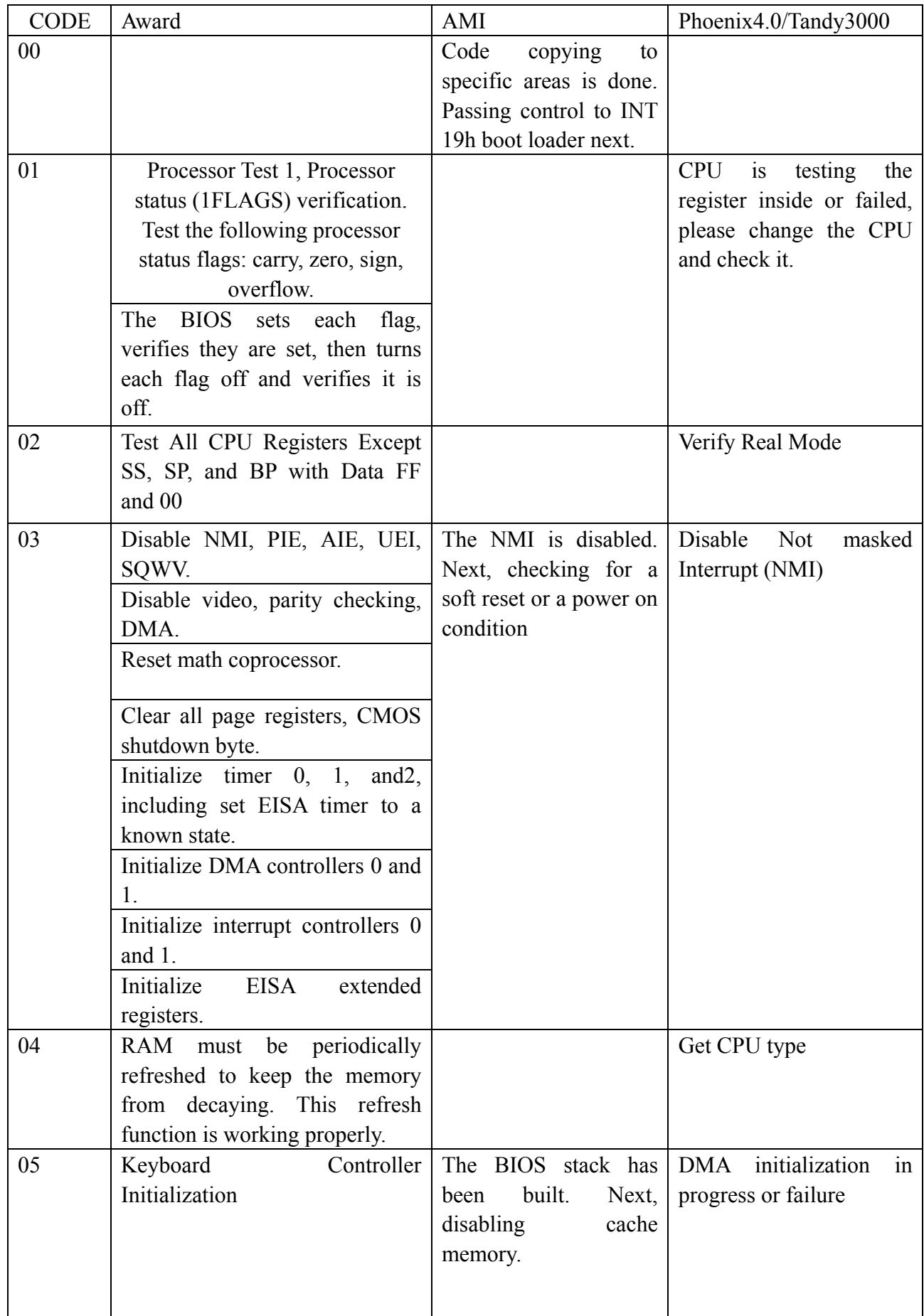

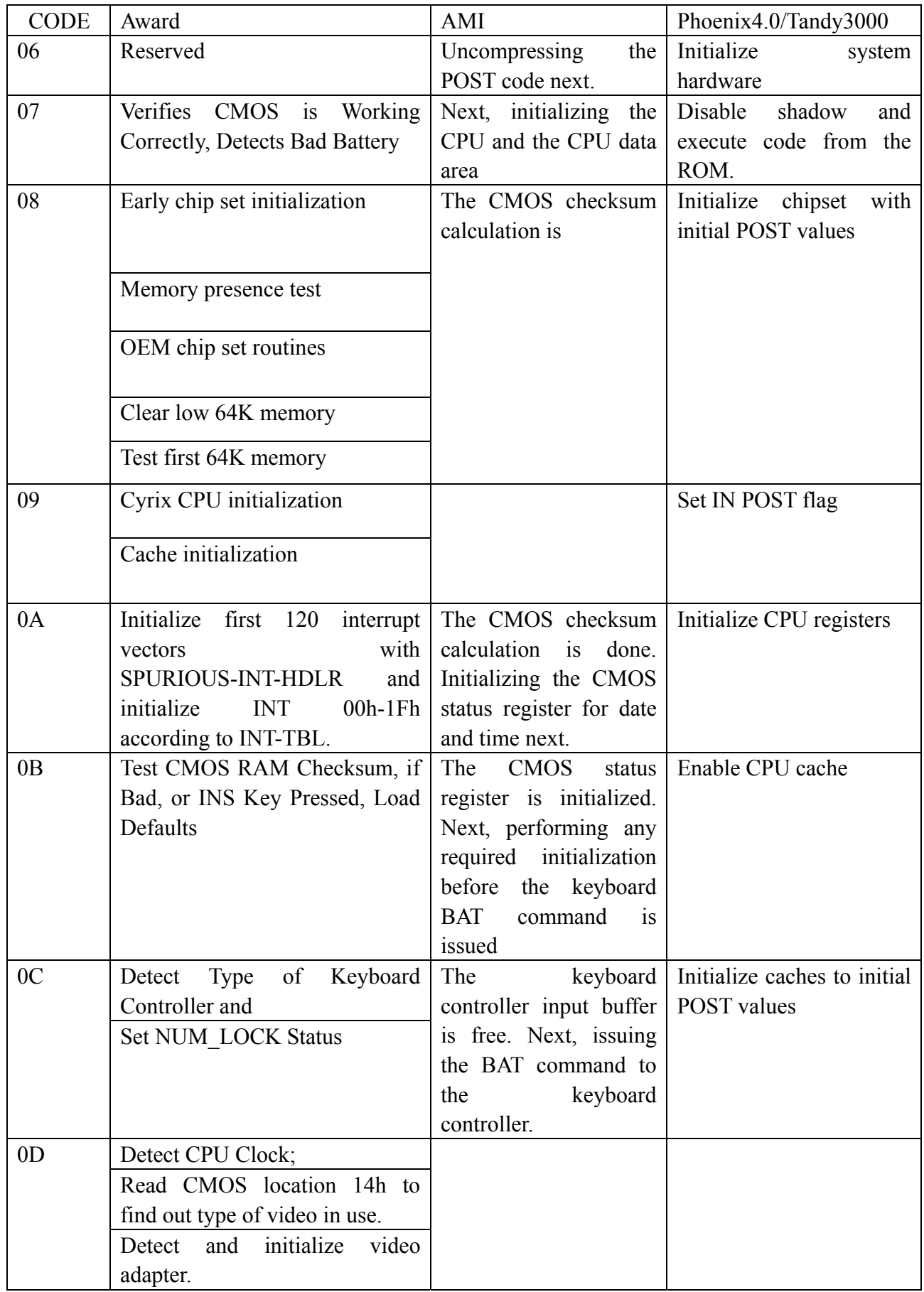

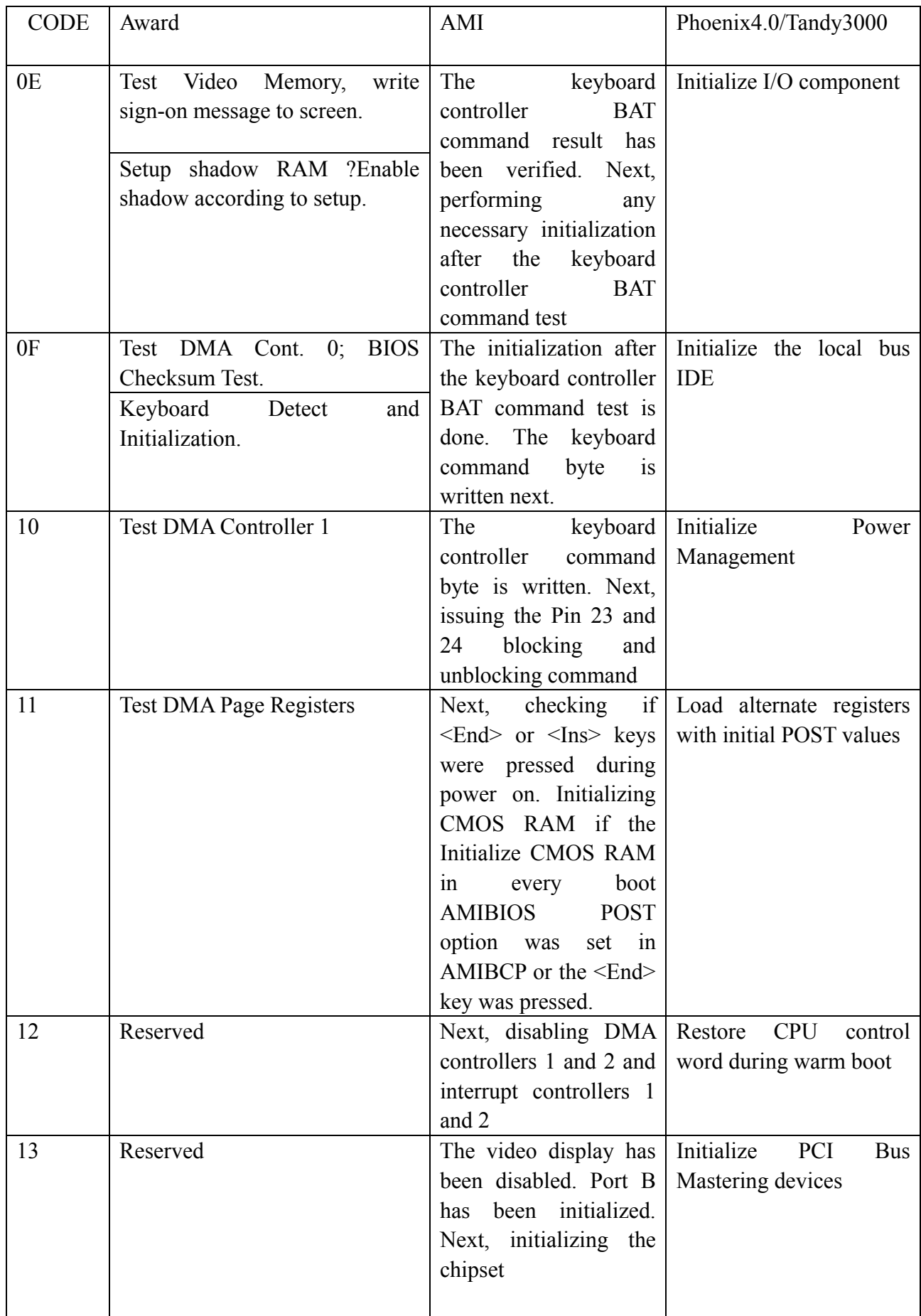

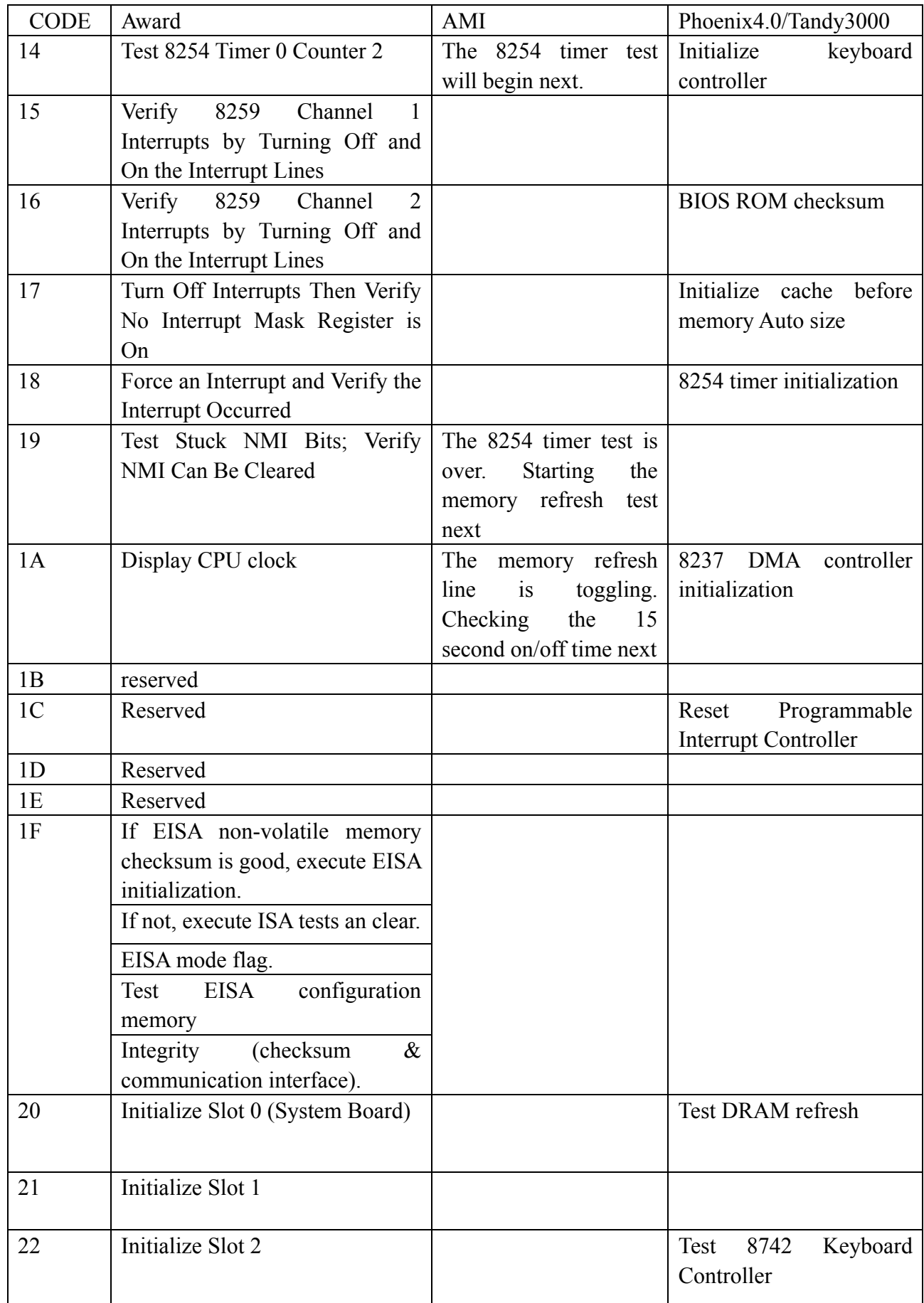

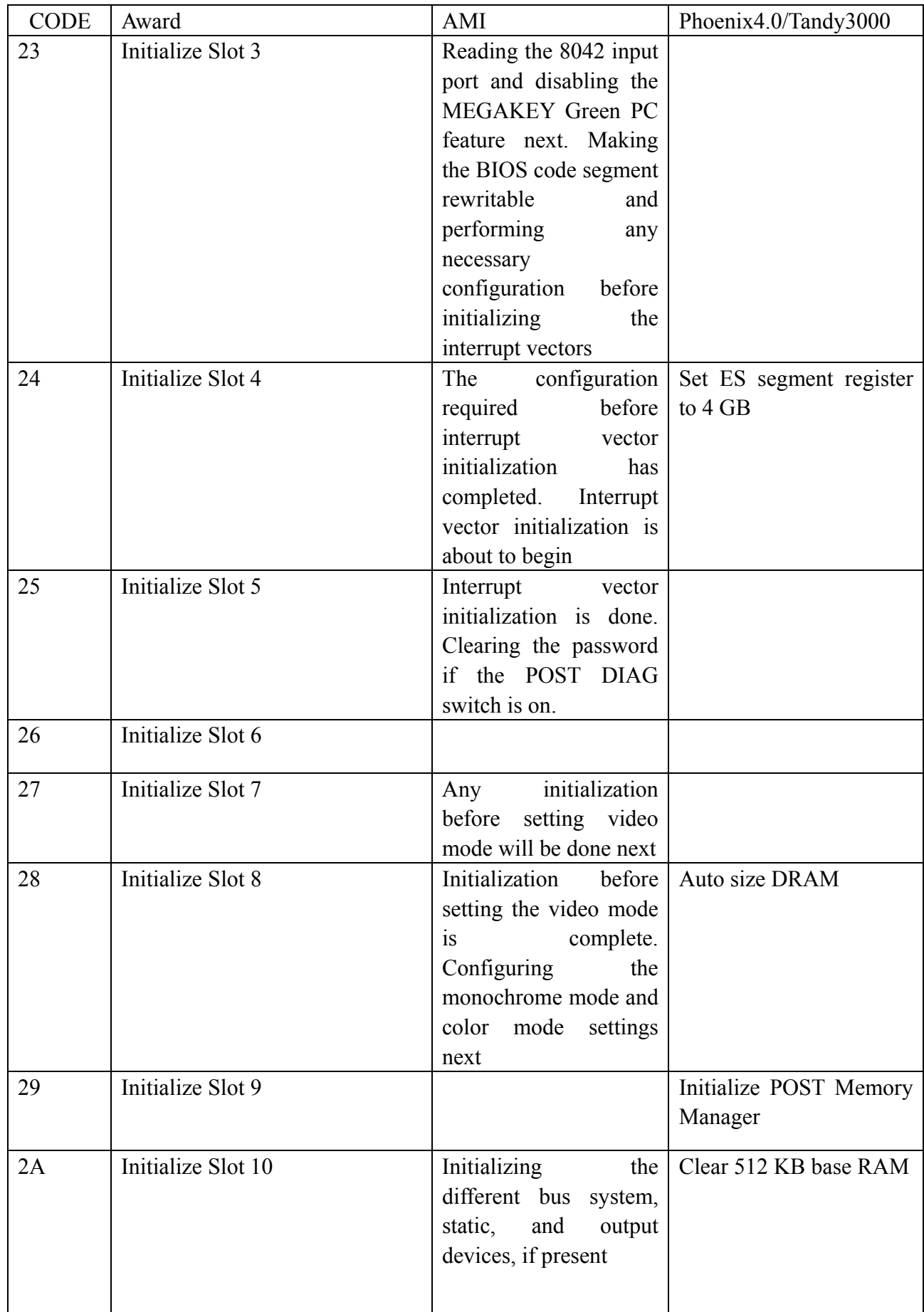

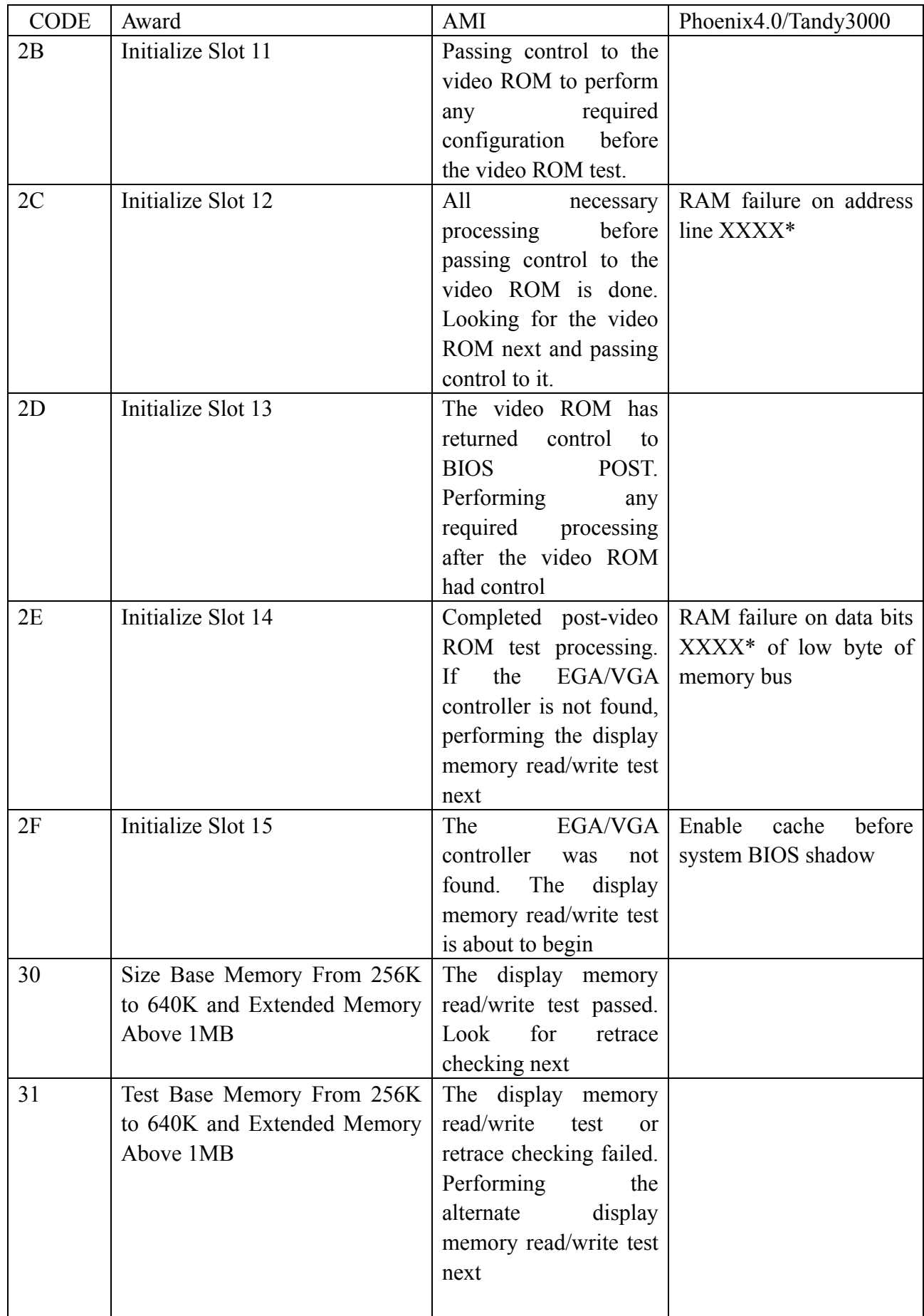

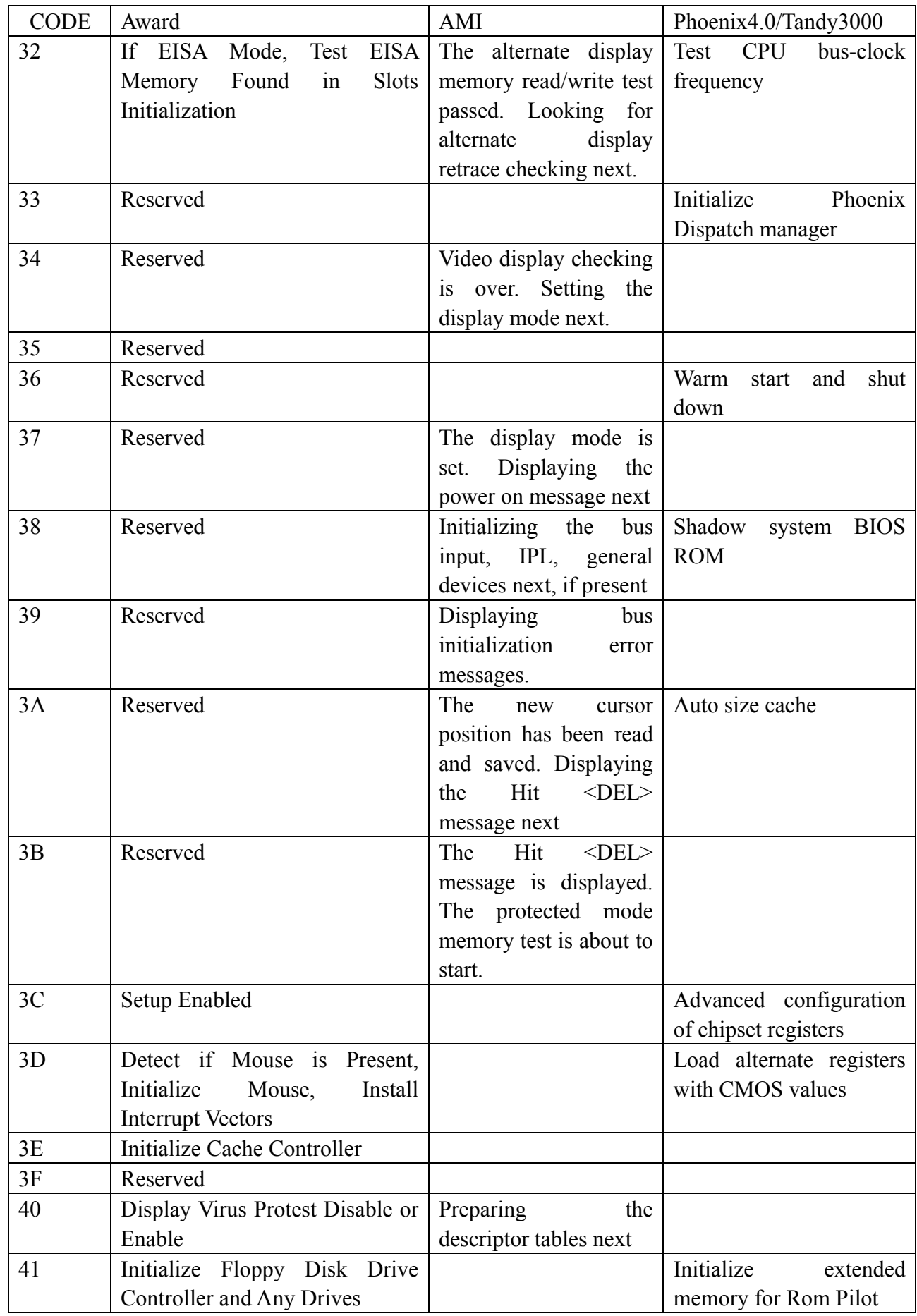

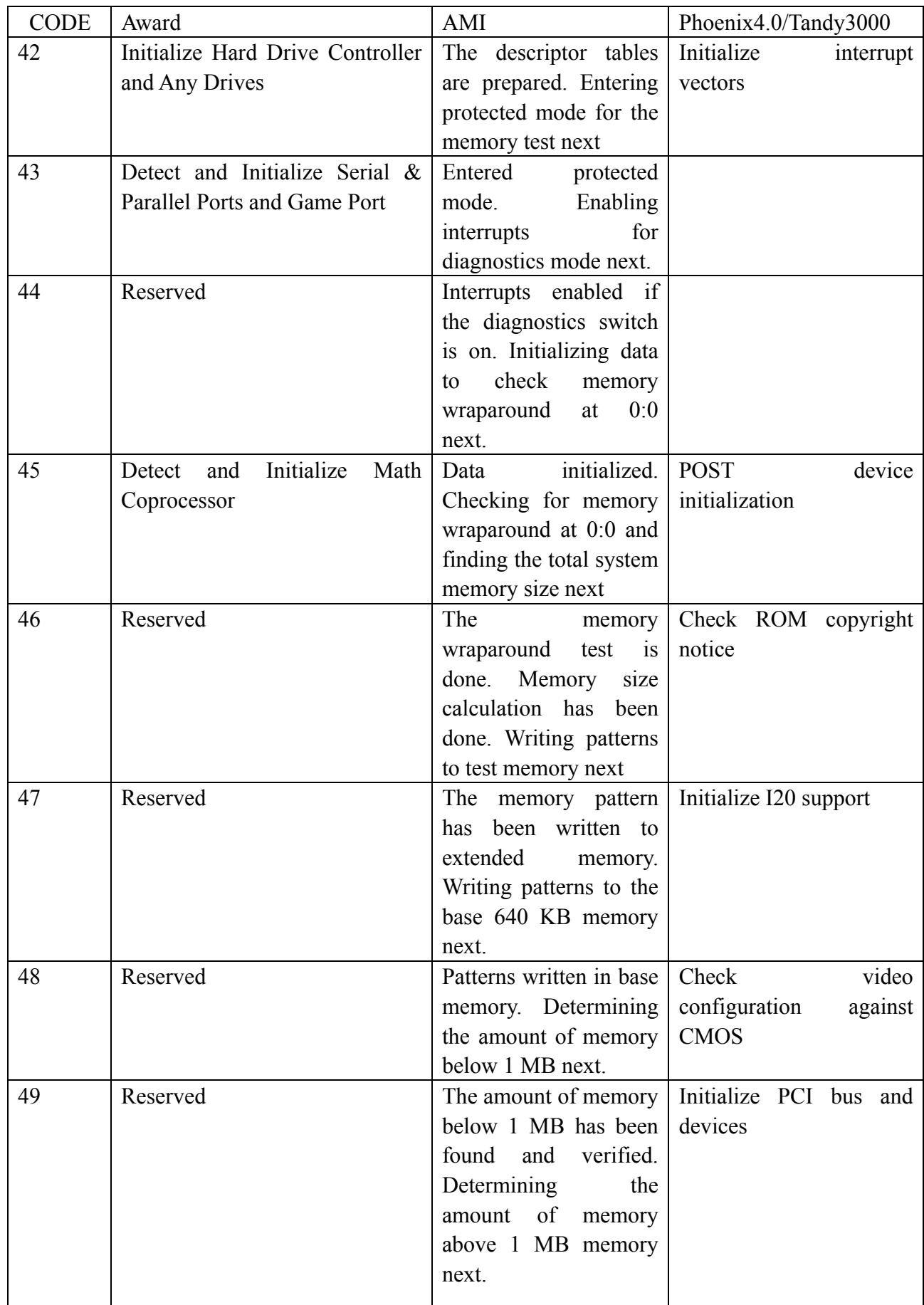

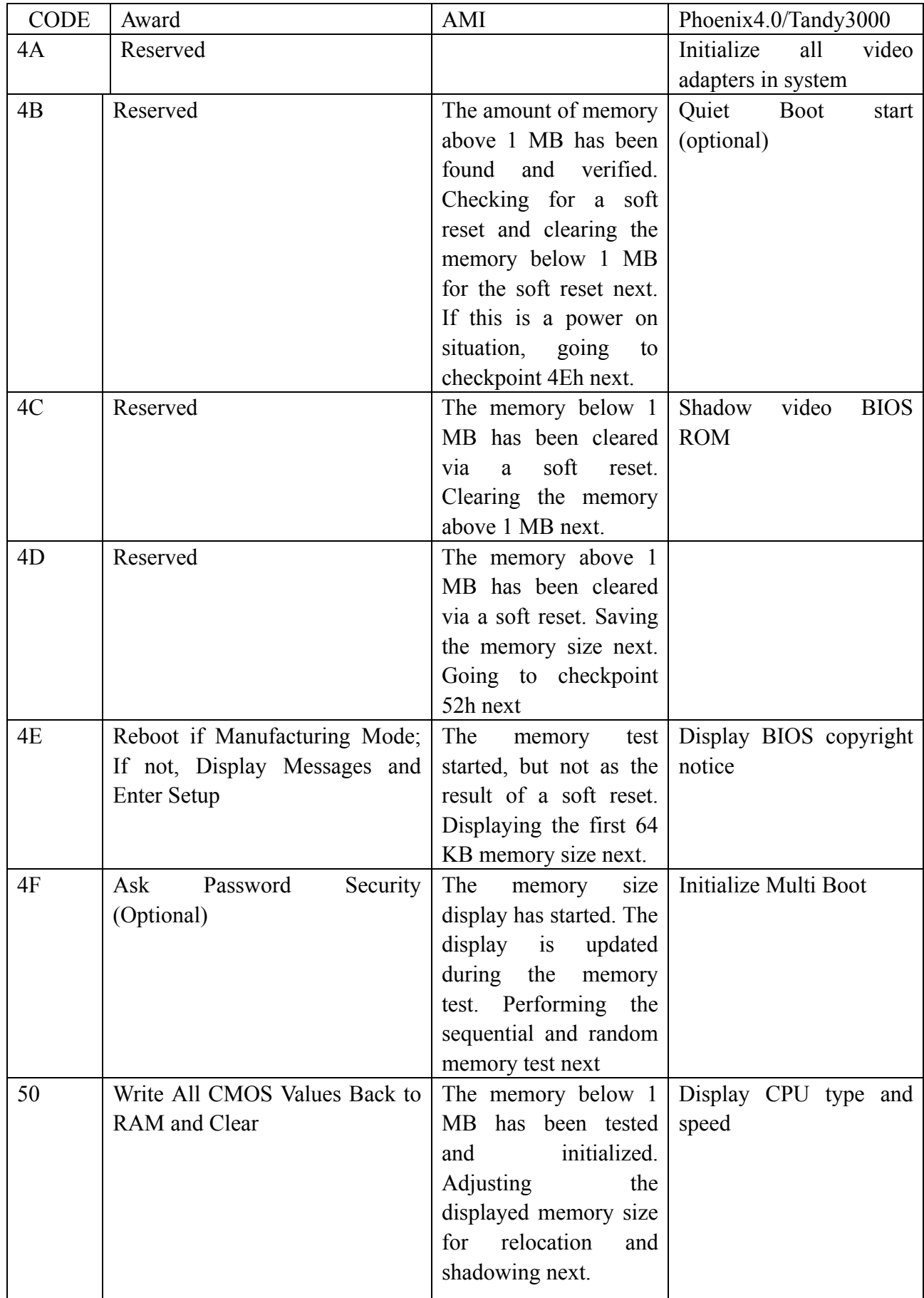

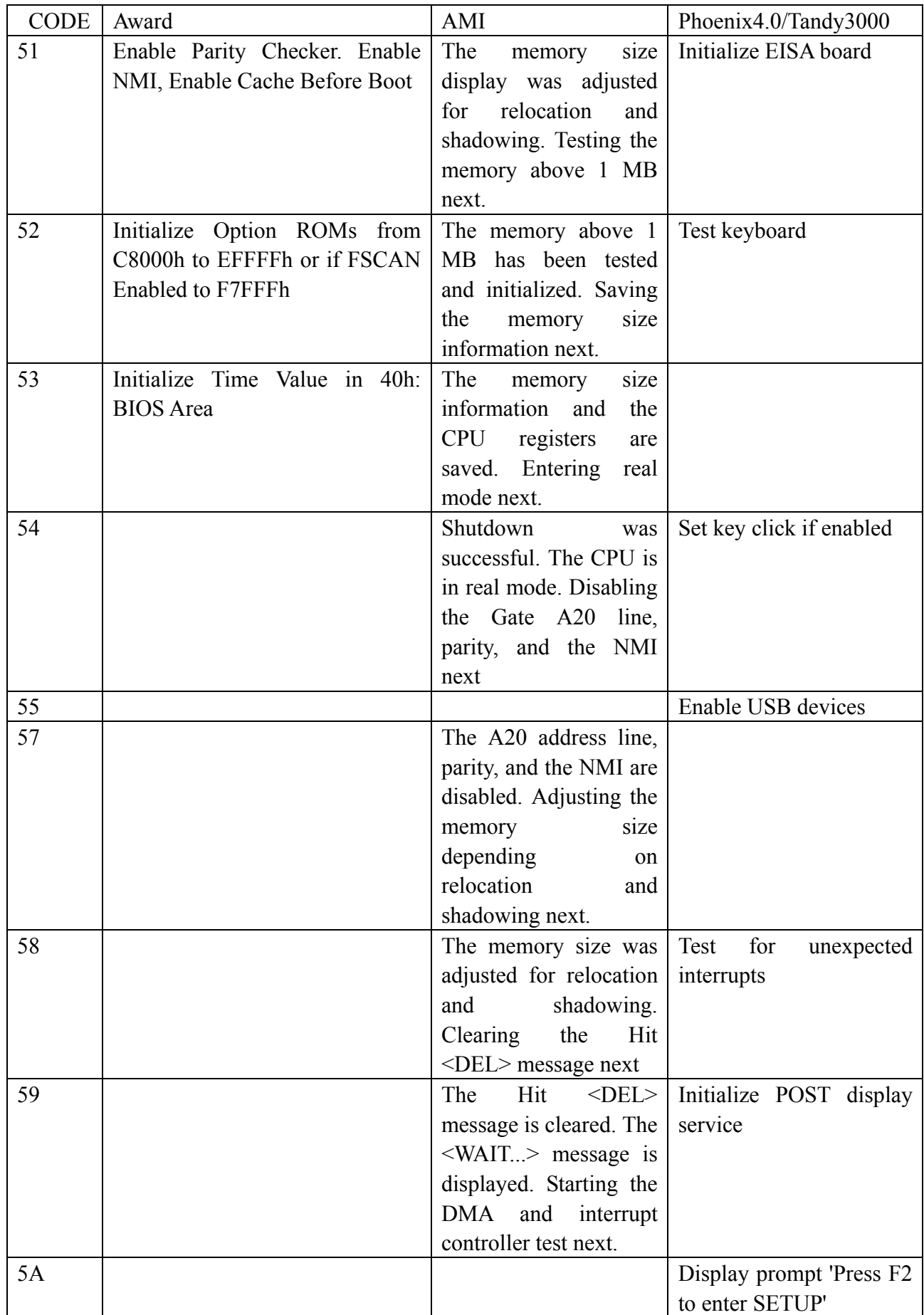

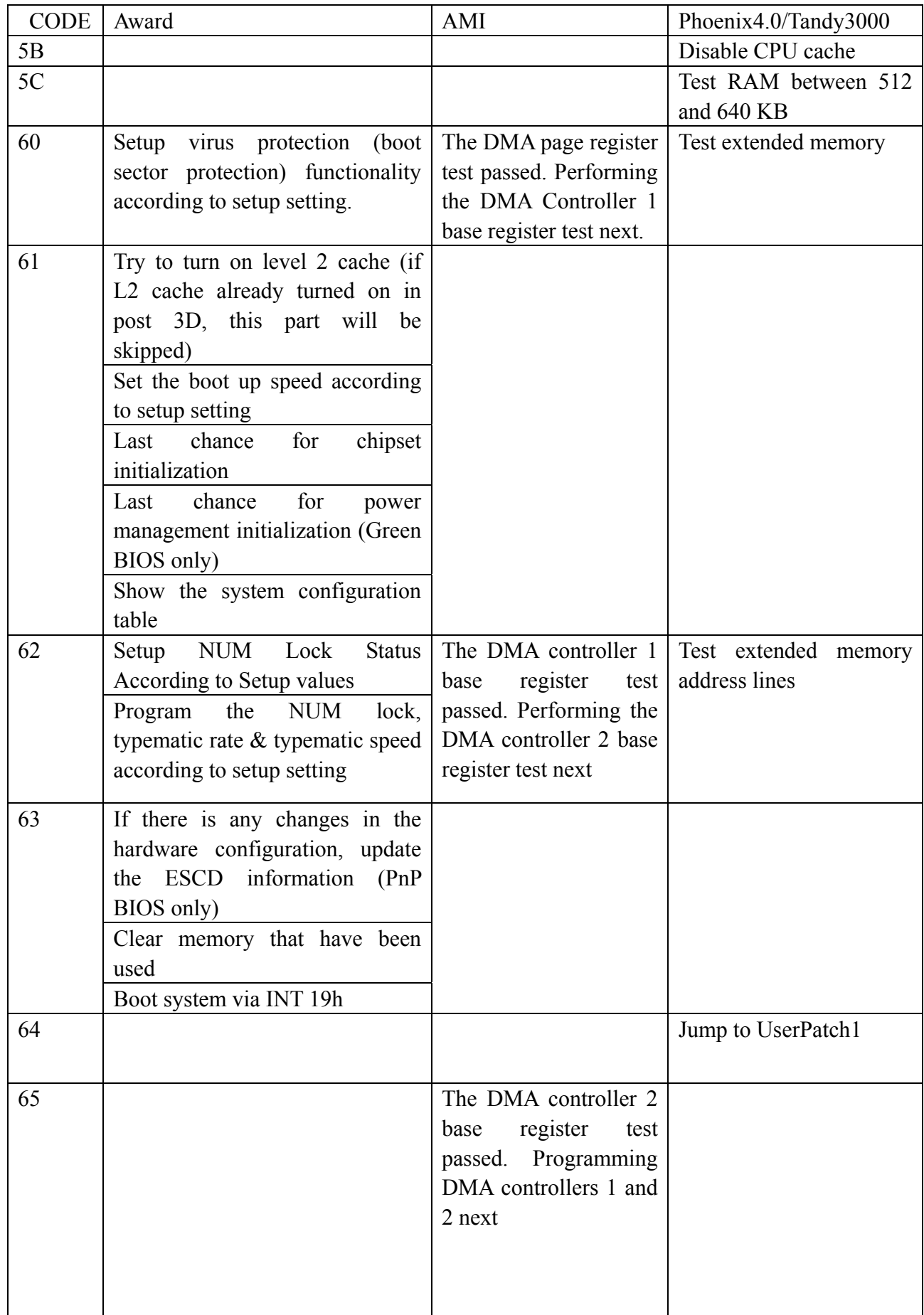

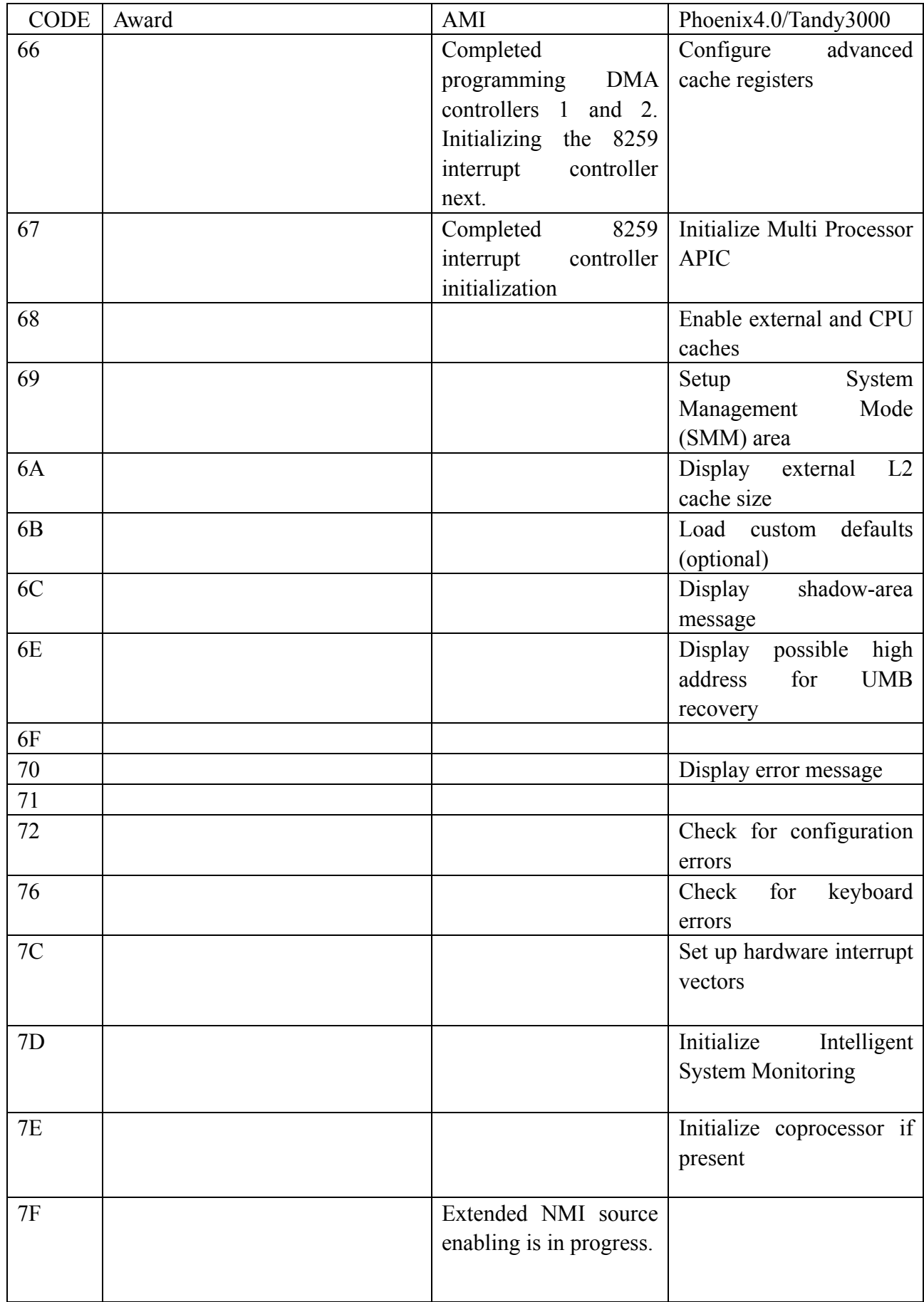

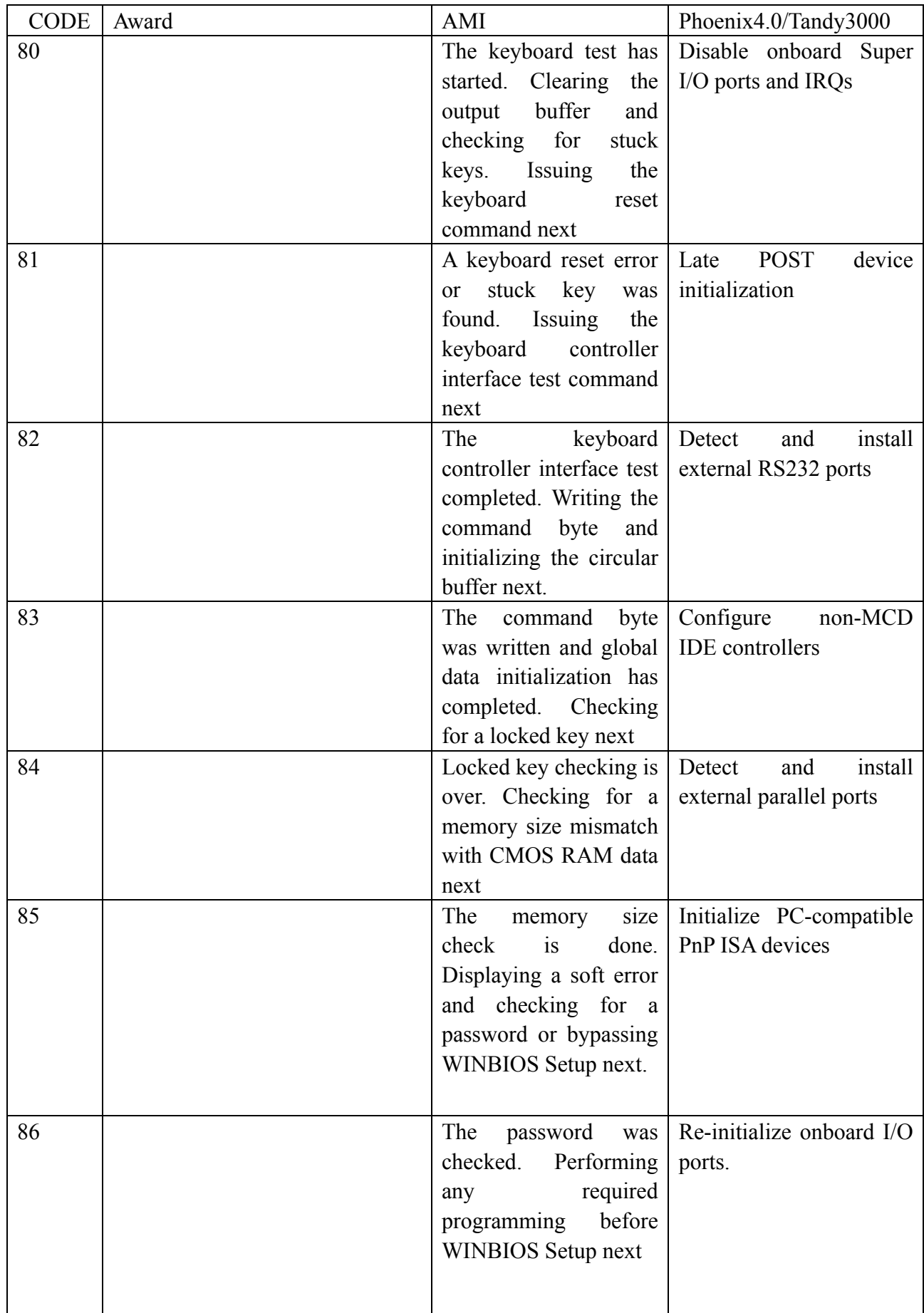

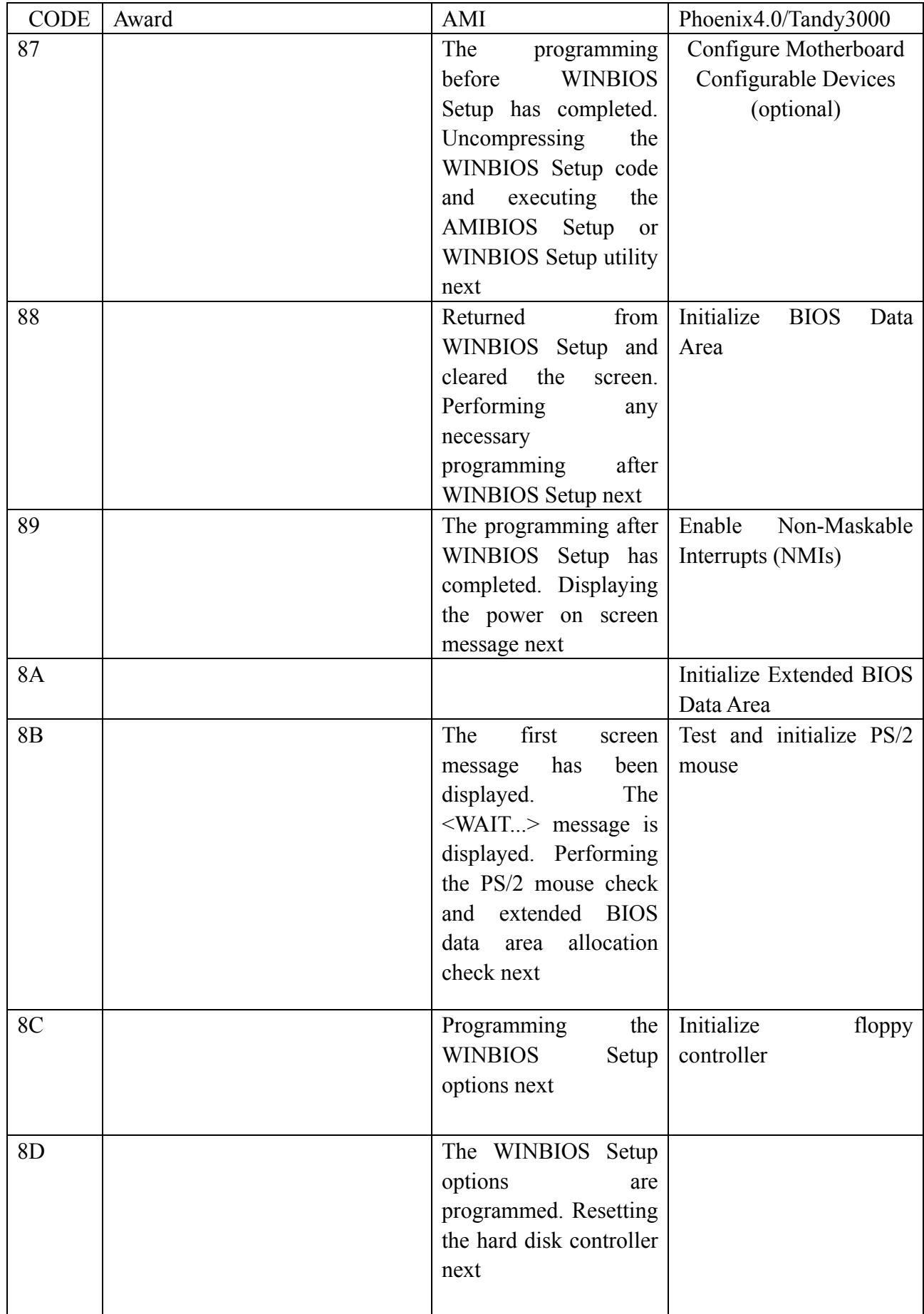

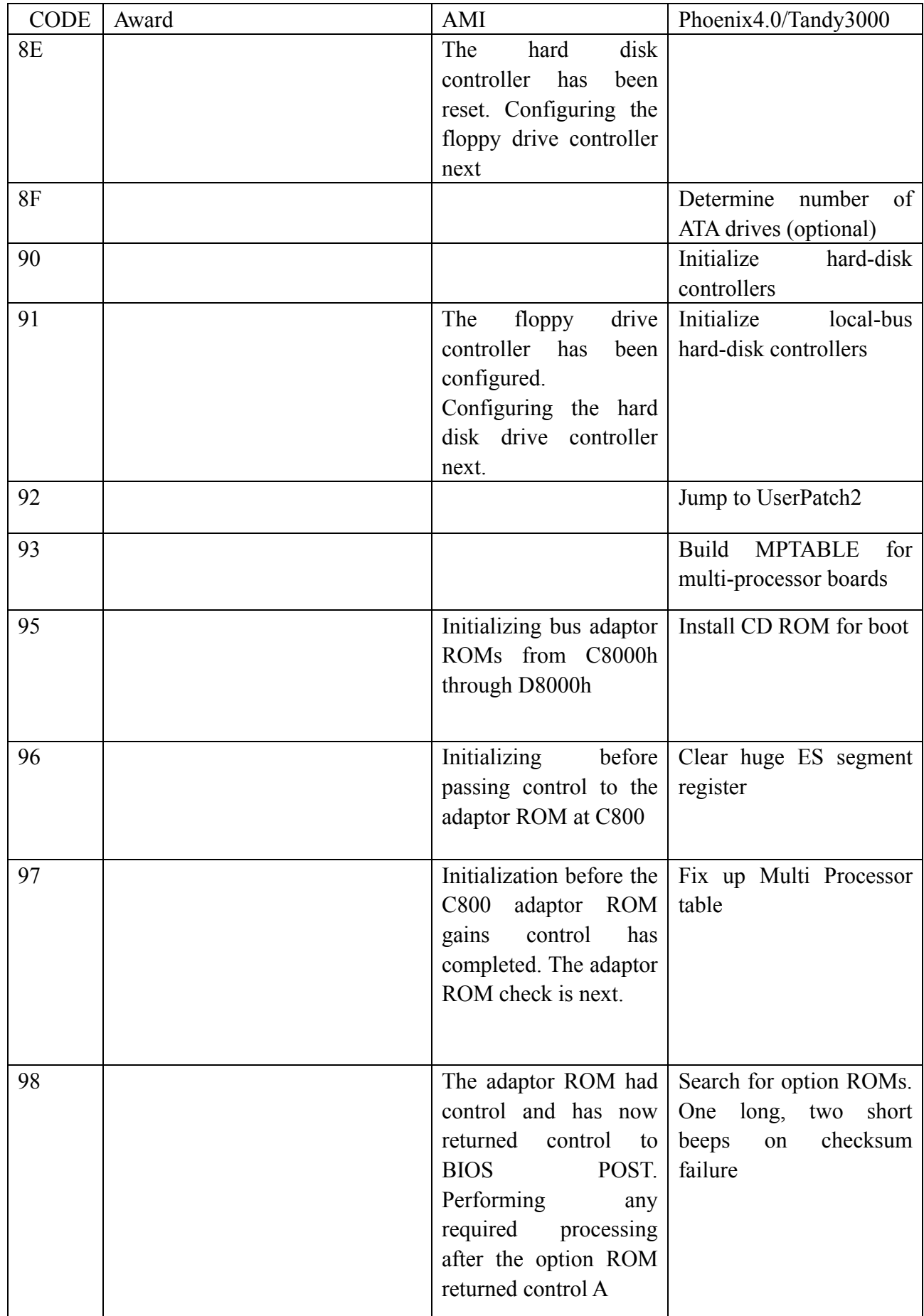

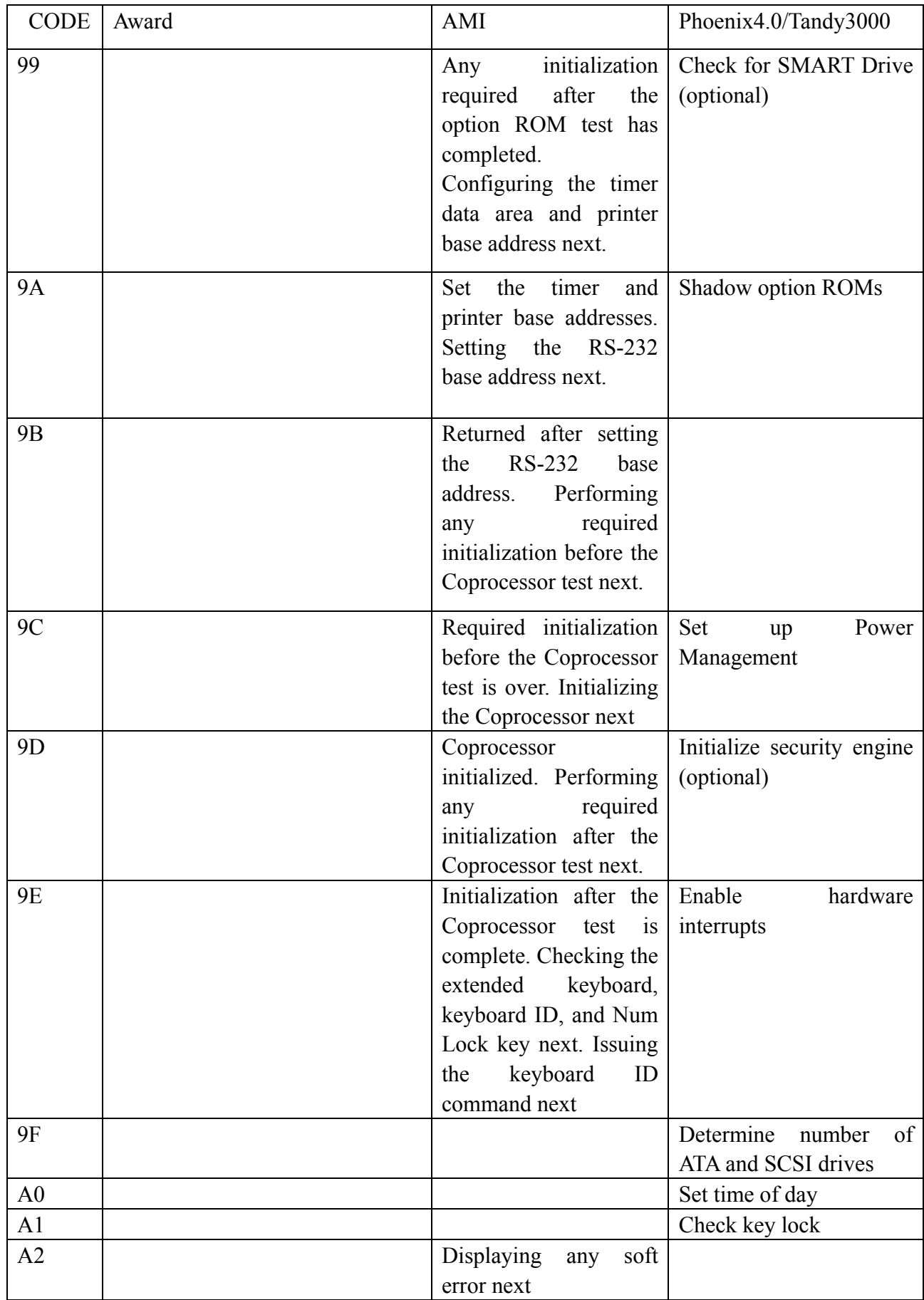

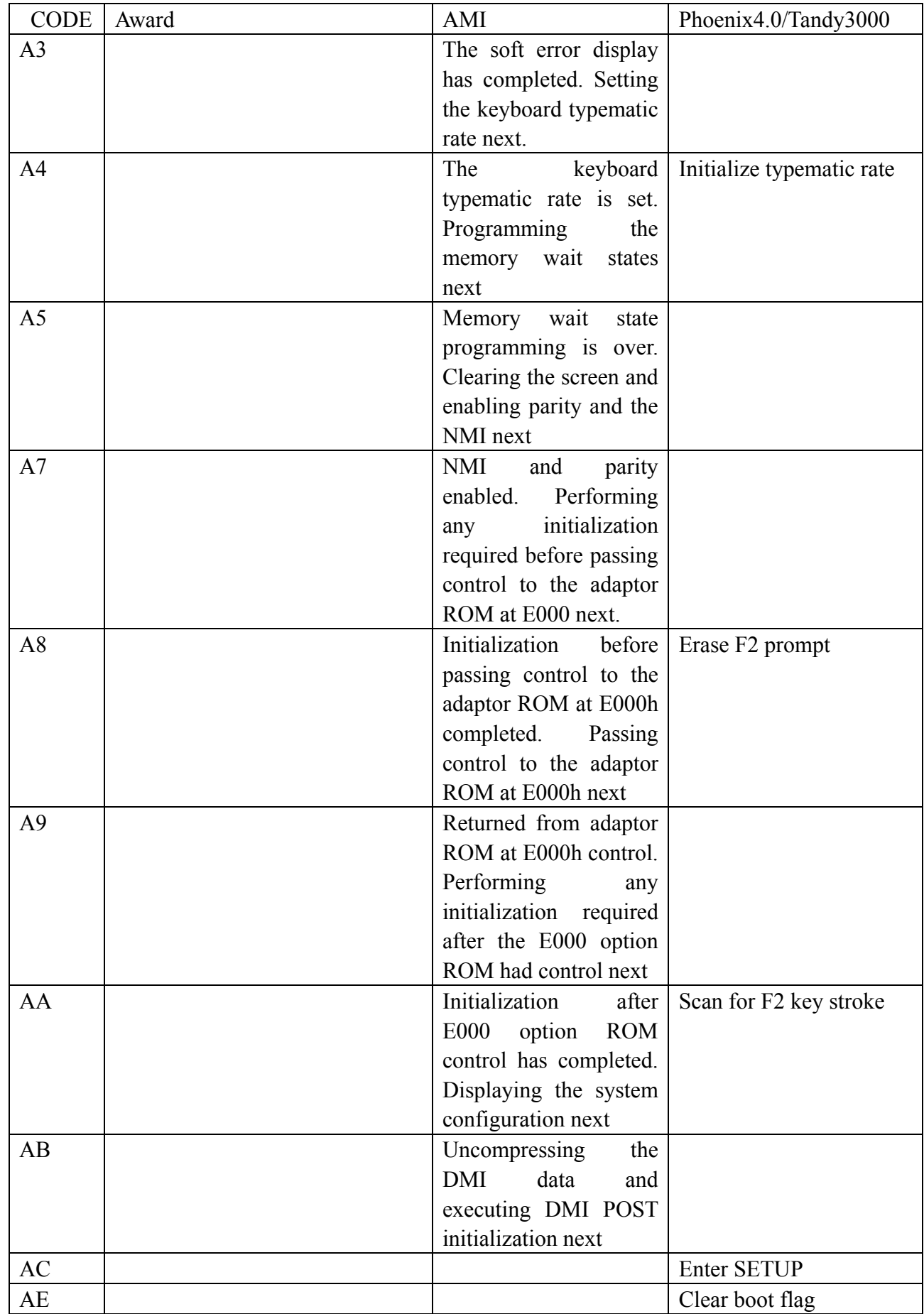

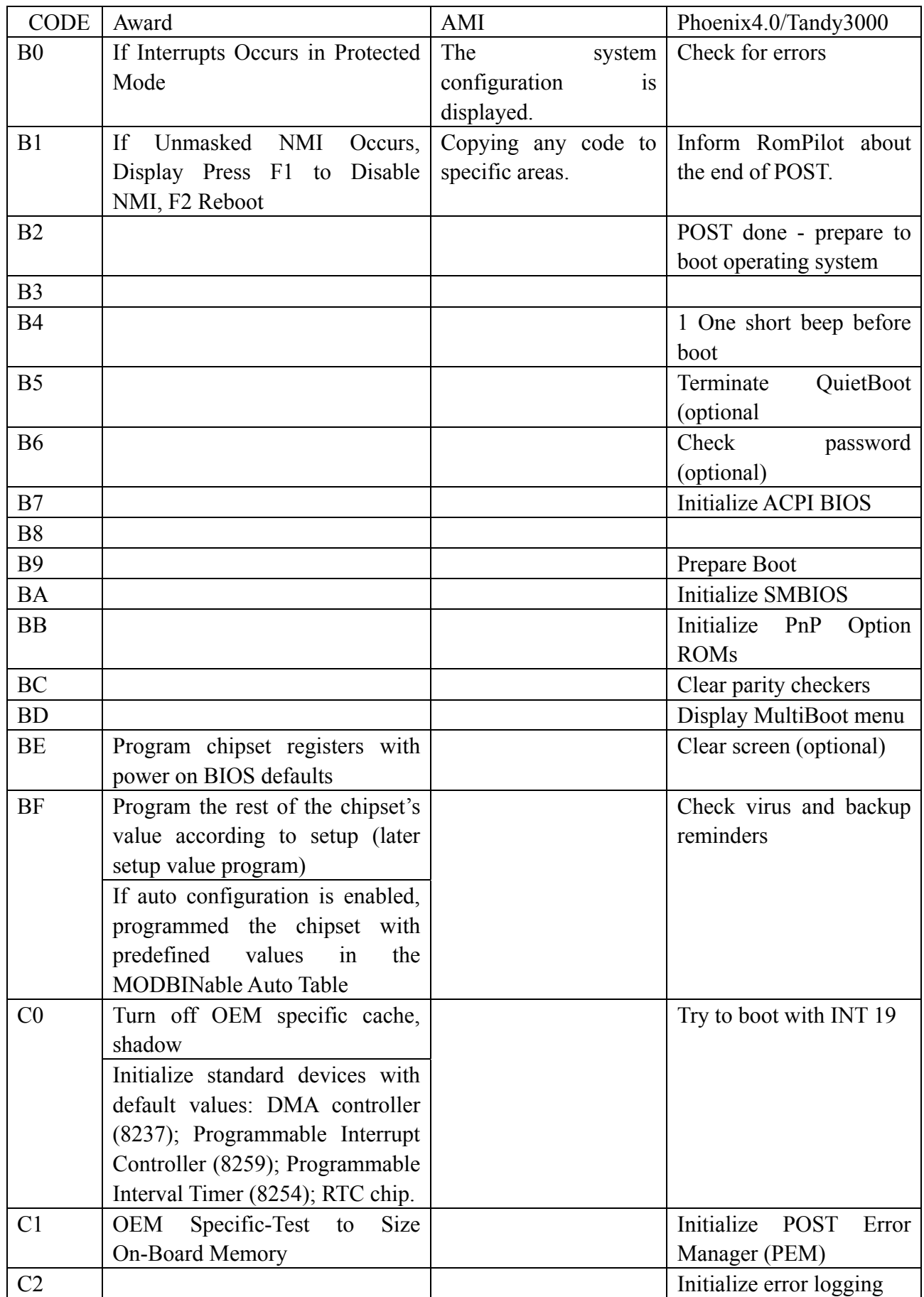

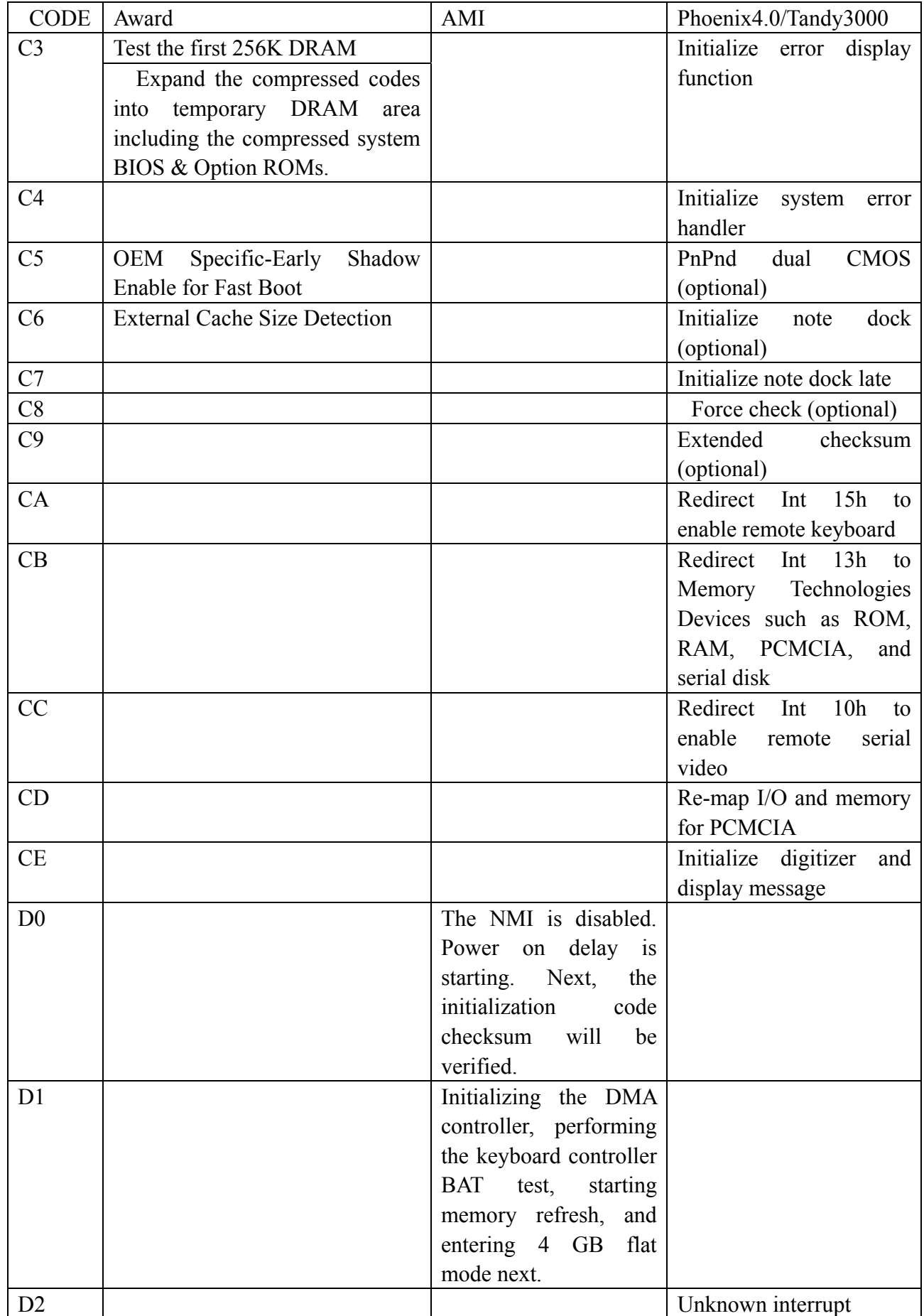

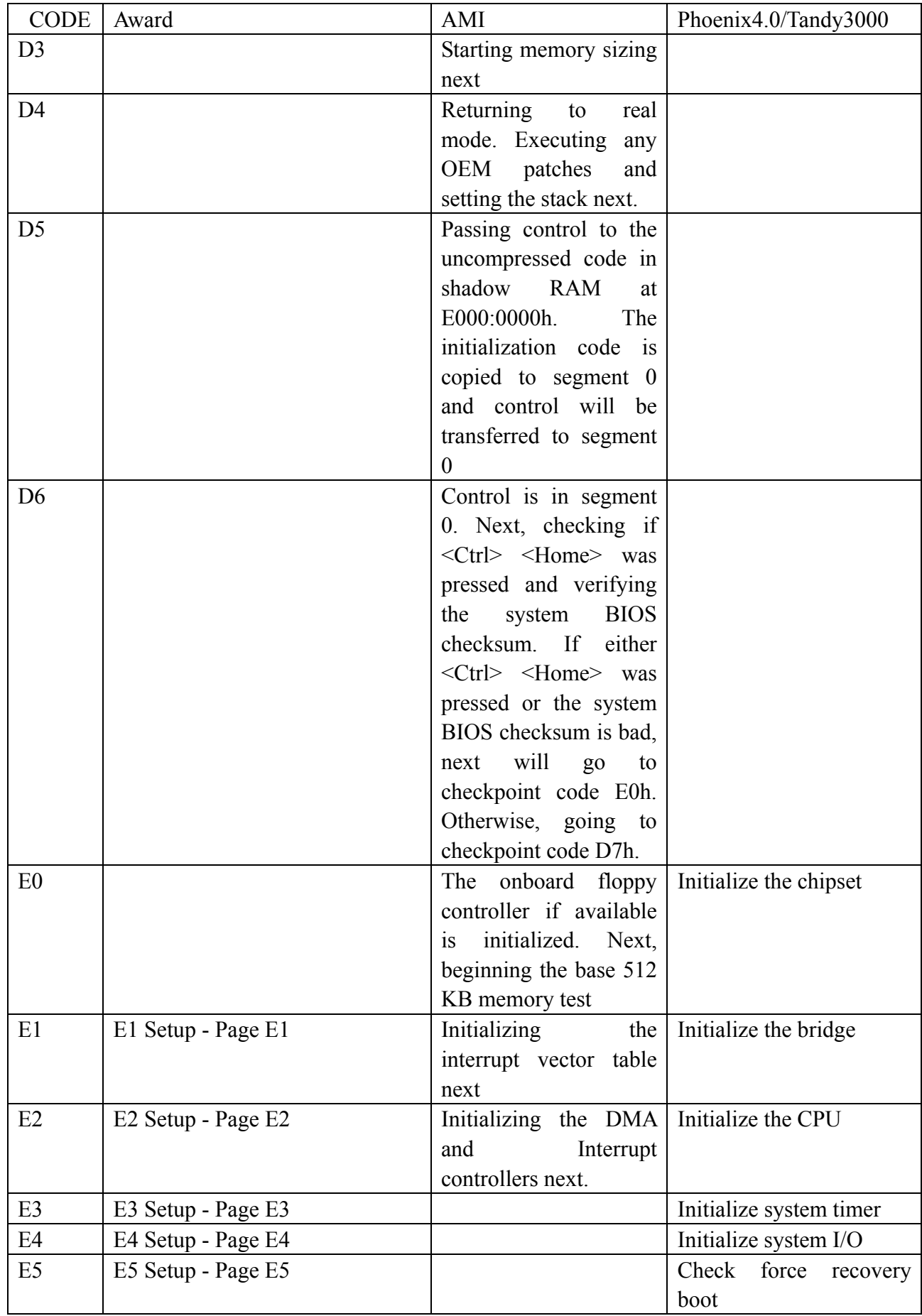

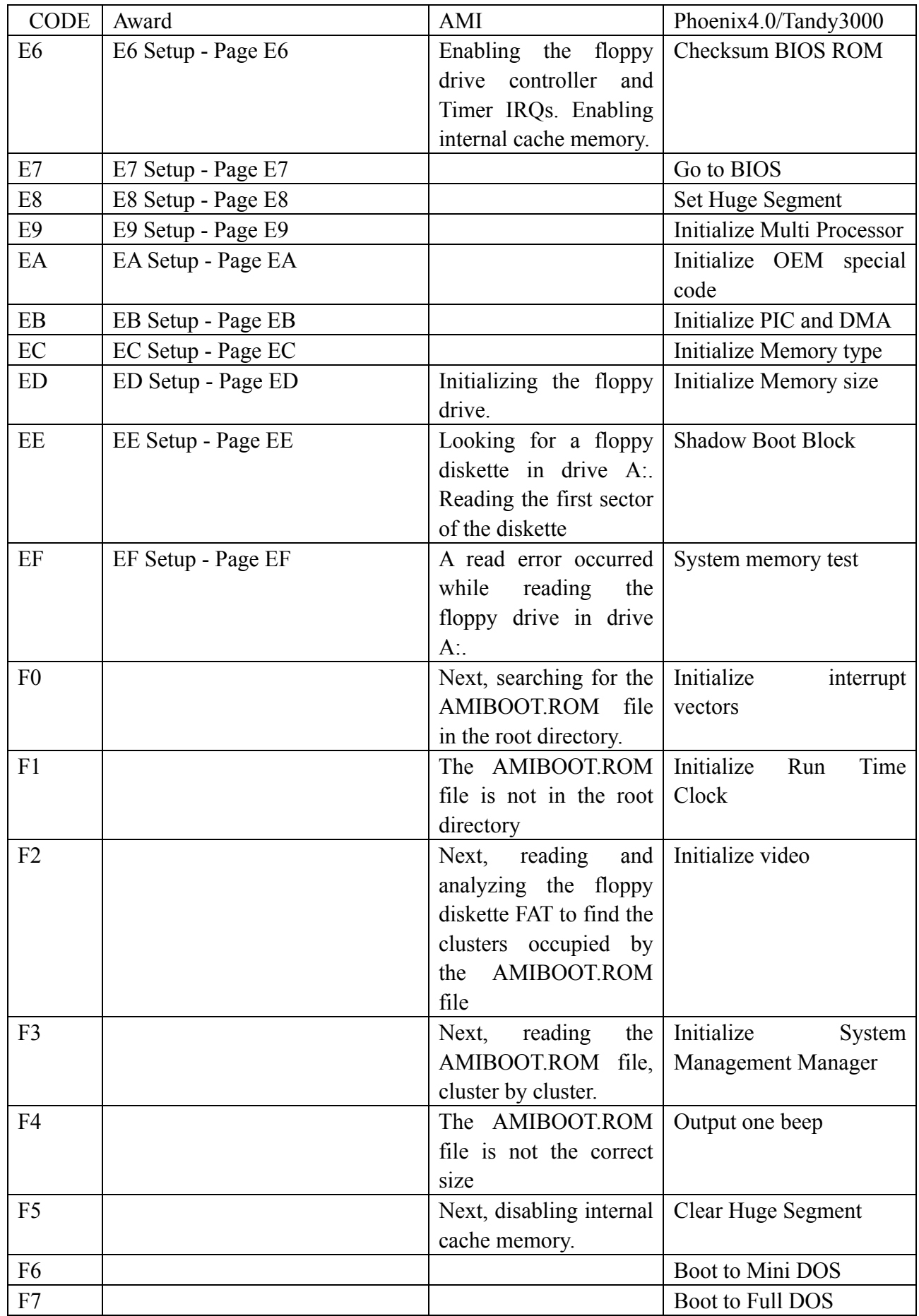

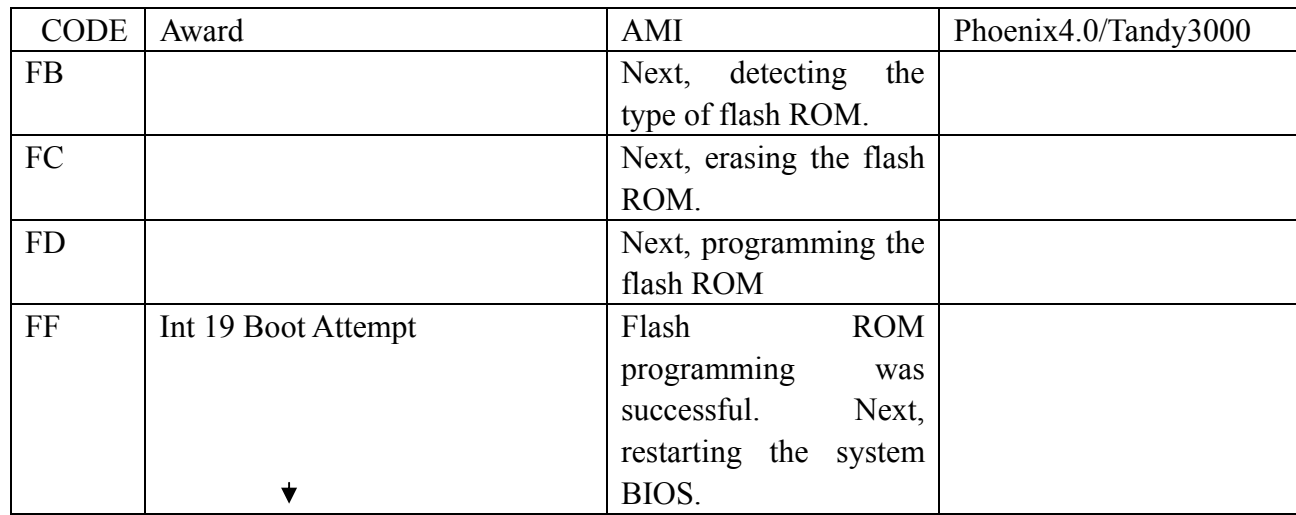

## Ⅷ、Description of beep code

### ⑴AMI BIOS beep codes (fatal error)

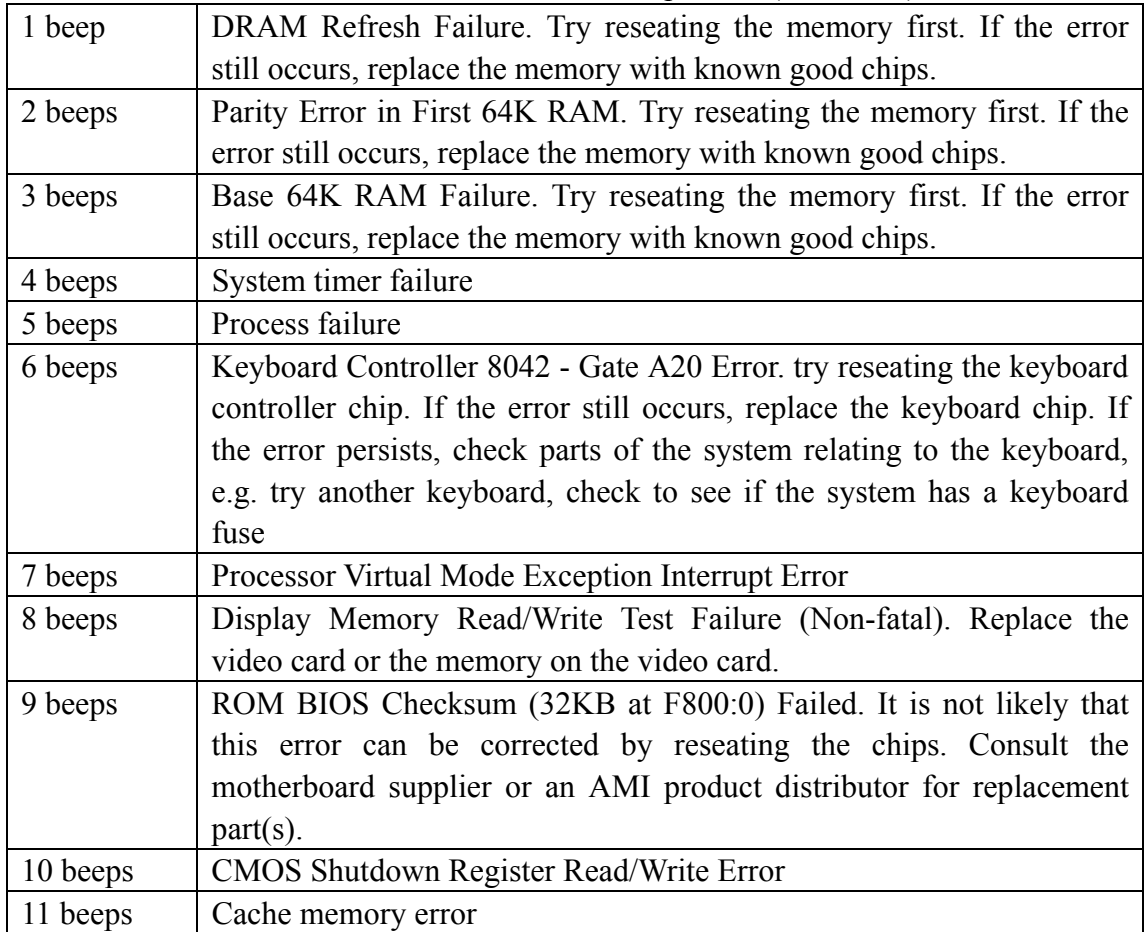

⑵. AMI BIOS beep codes (Non-fatal error)

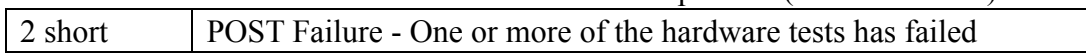

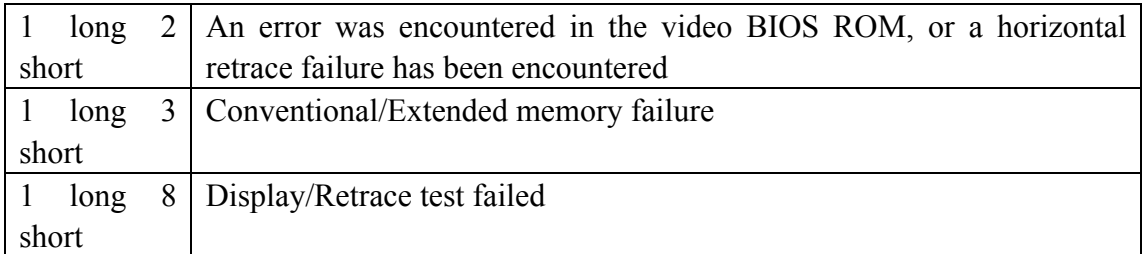

## ⑶. Award BIOS beep codes

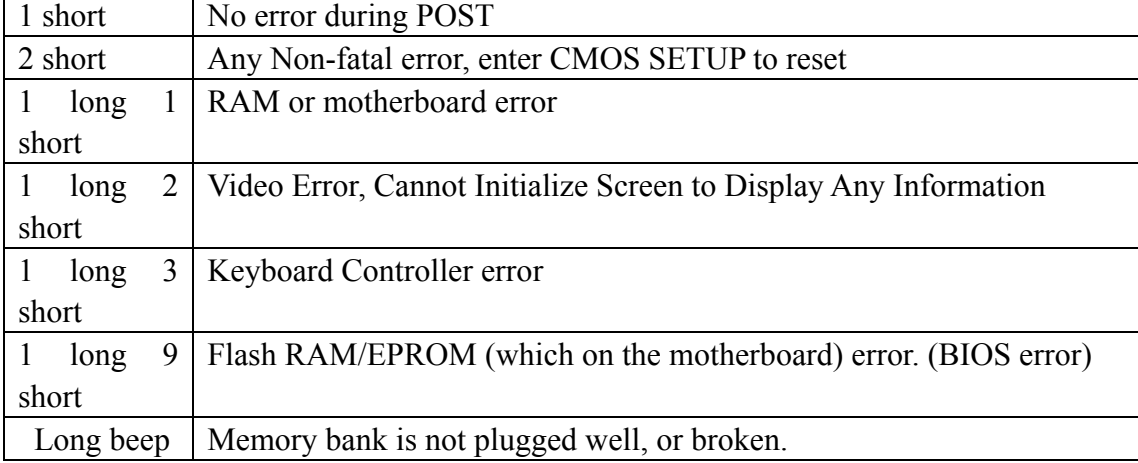

## ⑷.Phoenix BIOS beep codes

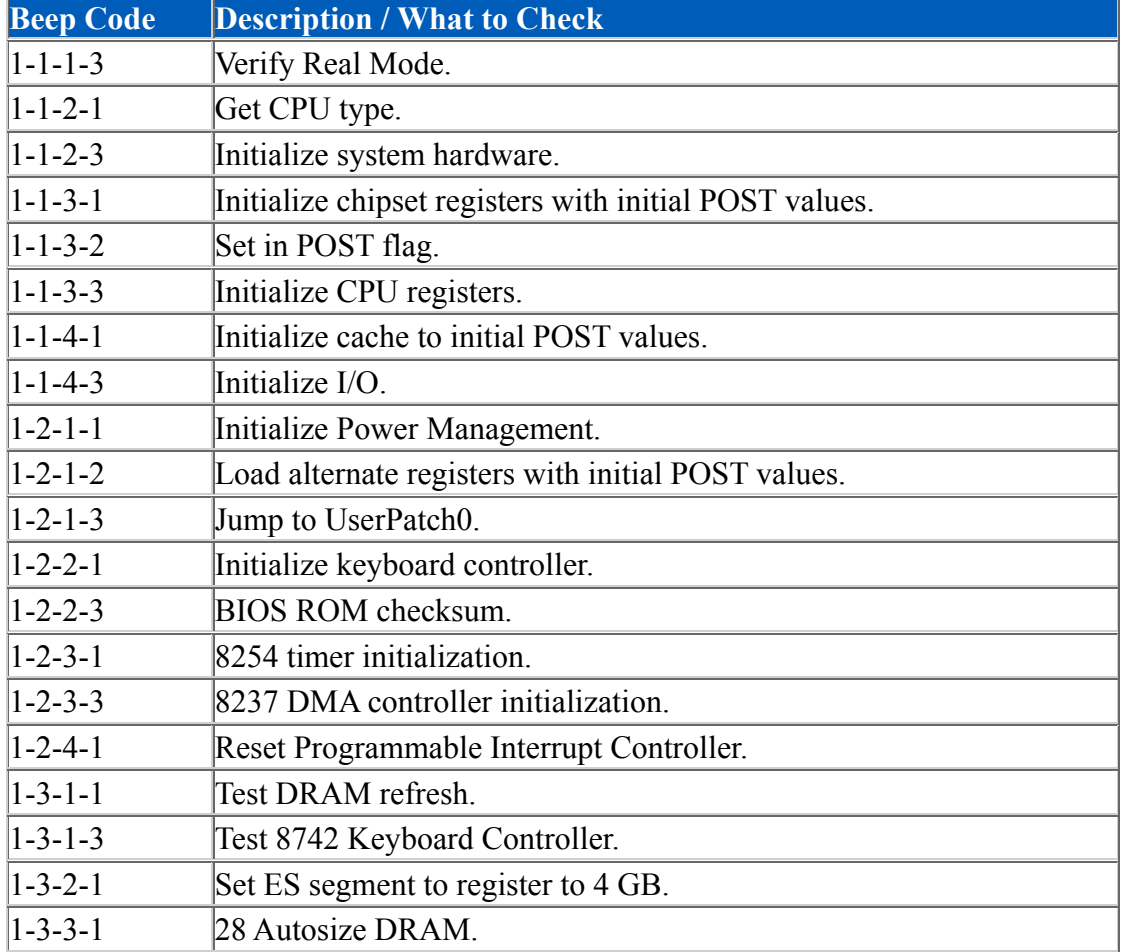

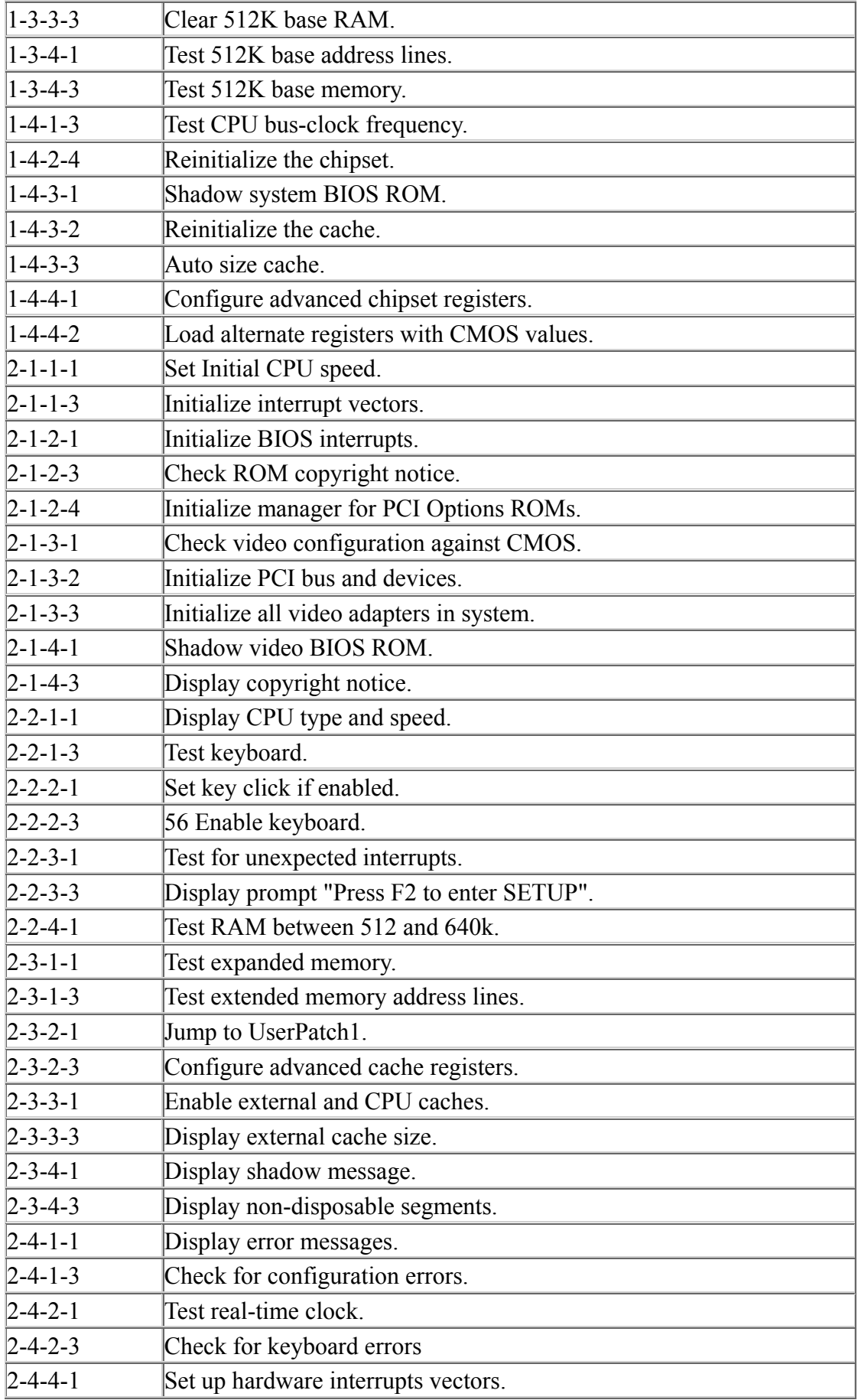

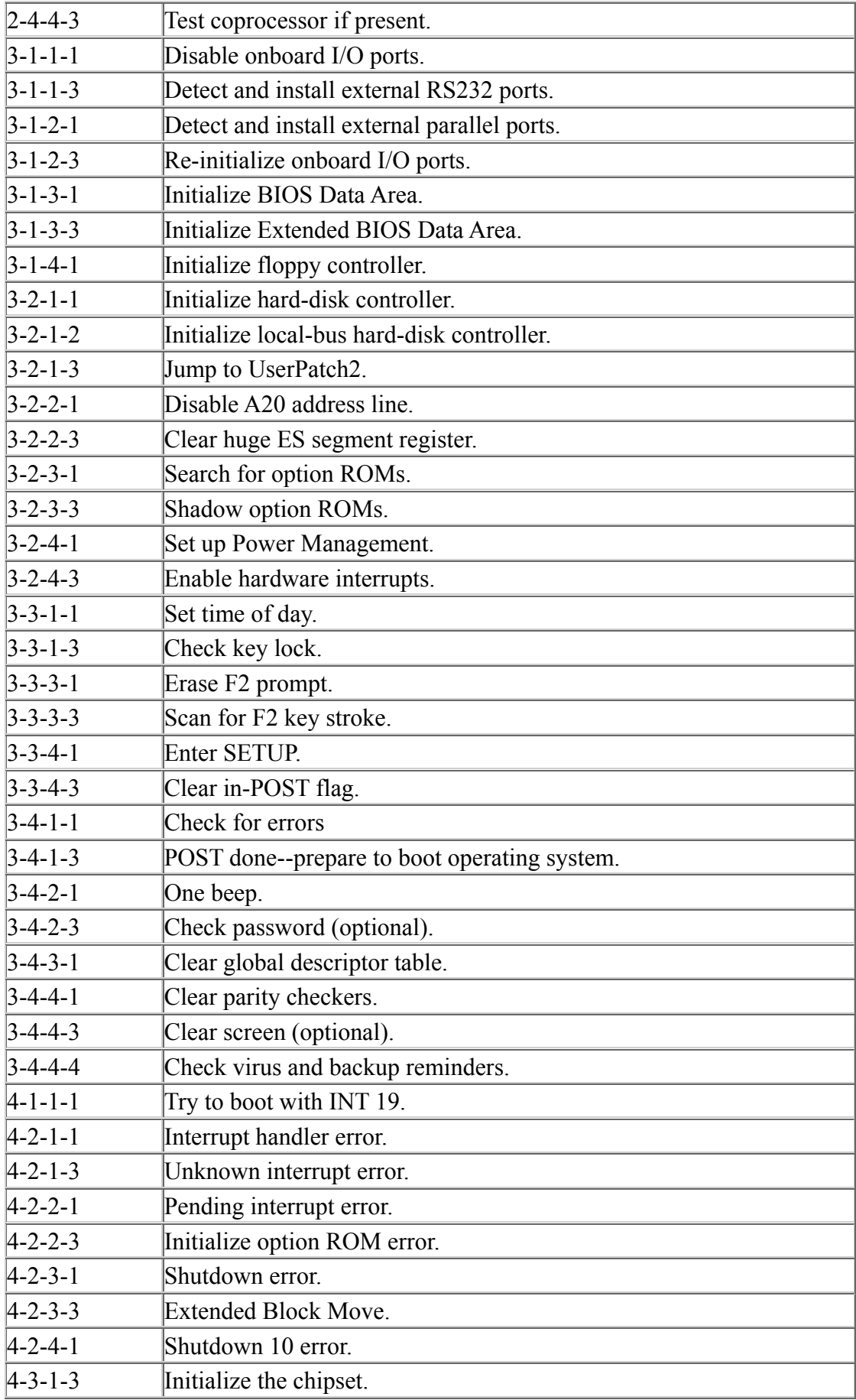

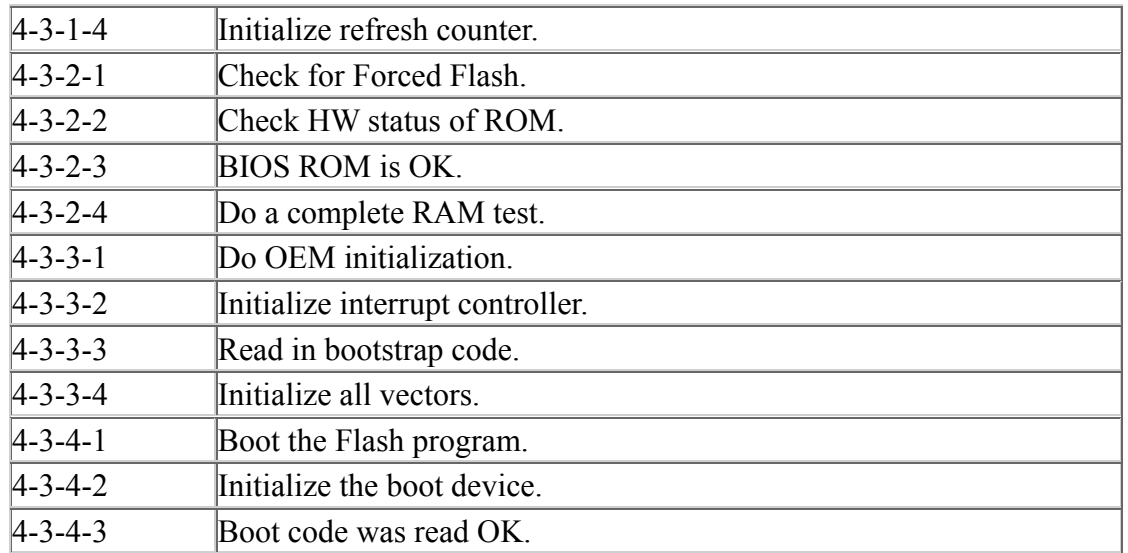

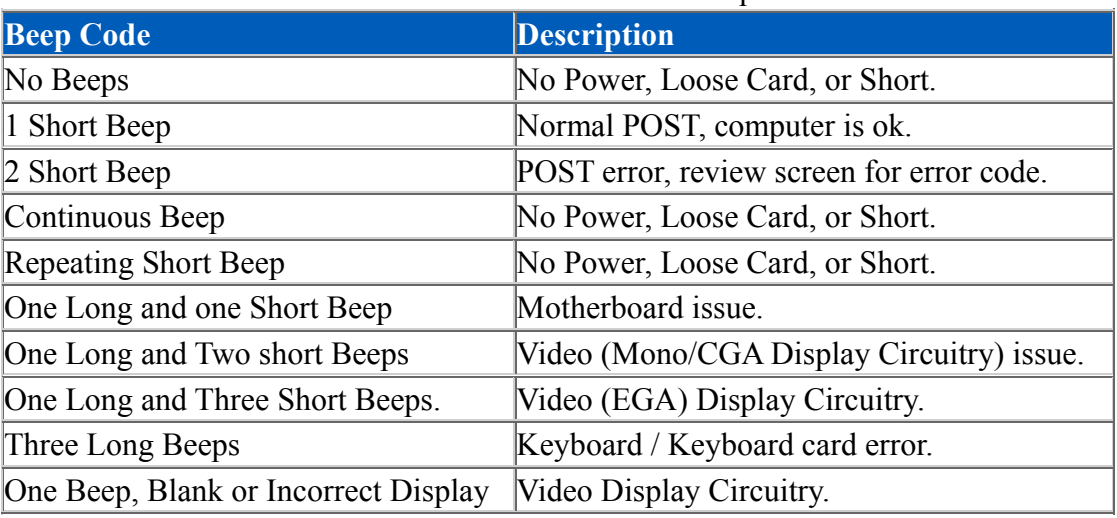

### ⑸.IBM BIOS beep codes

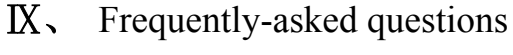

 $\bigg)$ 

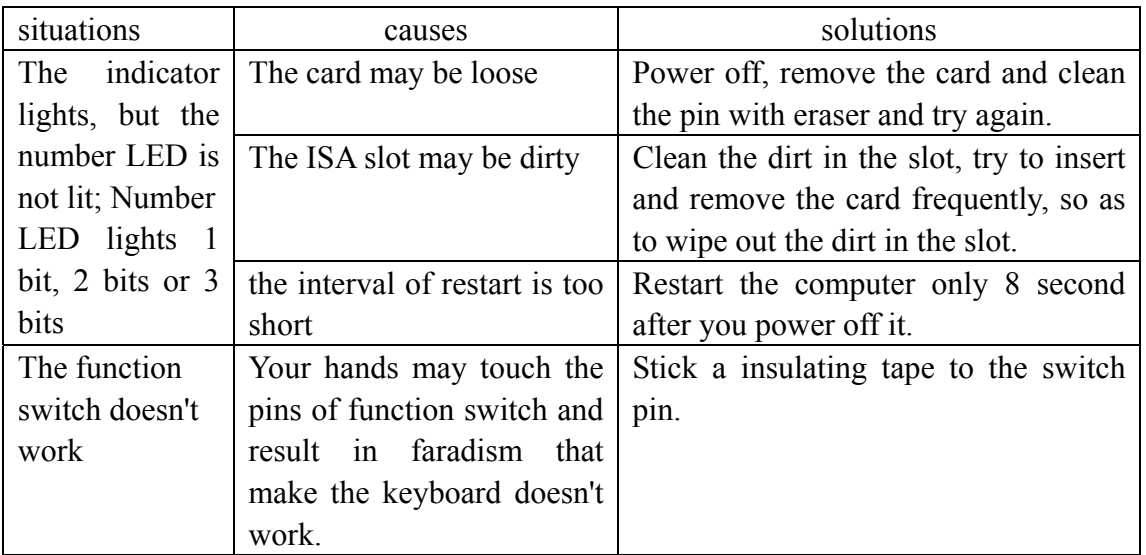

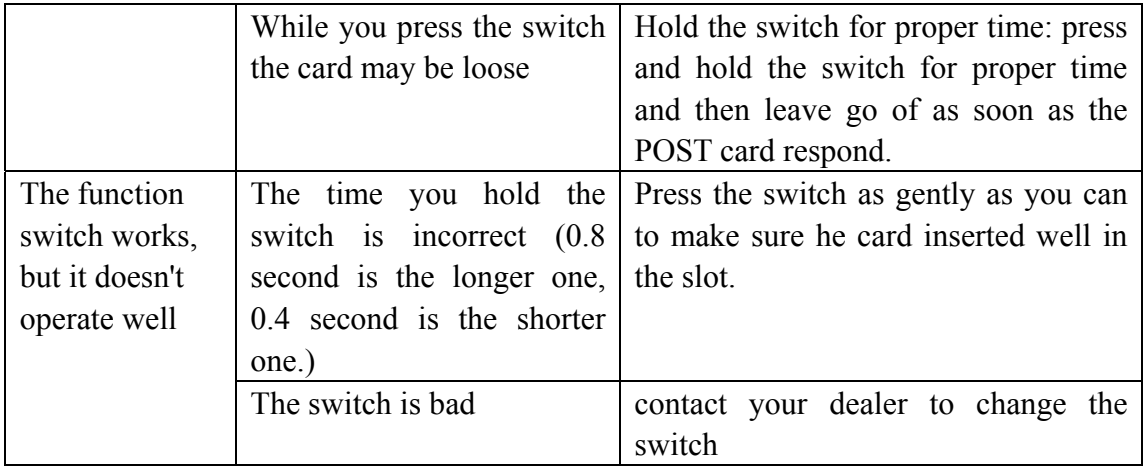